Министерство сельского хозяйства Российской Федерации Новочеркасский инженерно-мелиоративный институт им. А.К. Кортунова ФГБОУ ВО Донской ГАУ

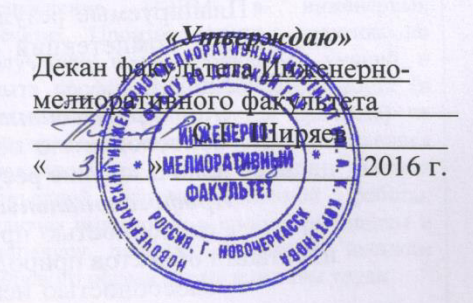

## РАБОЧАЯ ПРОГРАММА

Дисциплины

Направление(я) подготовки

Направленность (и)

Уровень образования

Форма(ы) обучения

Факультет

Кафедра

Составлена с учётом требований ФГОС ВО по направлению(ям) подготовки,

утверждённого приказом Минобрнауки России

Разработчик (и)

доц.каф. ВиИВР (должность, кафедра)

Обсуждена и согласована: КафедраВиИВР (сокращенное наименование кафедры)

Заведующий кафедрой

Заведующая библиотекой

Учебно-методическая комиссия факультета

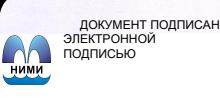

Сертификат:<br>∩з⊑о4D8300D74E5EBC4DEAEDE2821DE436

~~~~<br>ur:M етлеет вечести втествени<br>|ельник Татьяна Владимировн<br>|н: с 19.07.2022 до 19.10.2023

Б1.В.17 Эксплуатация и ремонт скважин (шифр.наименование учебной дисциплины) 20.03.02 - Природообустройство и водопользование (код, полное наименование направления подготовки) Инженерные системы сельскохозяйственного водоснабжения, обводнения и водоотведения (полное наименование направленности ОПОП направления подготовки) высшее образование - бакалавриат (бакалавриат, магистратура) Очная, заочная (очная, очно-заочная, заочная) Инженерно-мелиоративный, ИМФ (полное наименование факультета, сокращённое)

Водоснабжение и использование водных ресурсов, ВиИВР (полное, сокращенное наименование кафедры)

20.03.02 - Природообустройство и водопользование (шифр и наименование направления подготовки)

> 06 марта 2015г., №160 (дата утверждения ФГОС ВО, № приказа)

(подпись)

(родинсь)

(подпись)

 $0n$ 

Олейник Р.А.  $(\Phi$ .*H.O.*)

от «31» августа 2016 г. протокол № 1

ГуринК.Г.  $(\Phi$ .*H.O.*)

 $(\Phi$ <sub>M</sub>.O.)

протокол № 1 от «31» августа 2016 г.

## **1. ПЛАНИРУЕМЫЕ РЕЗУЛЬТАТЫ ОБУЧЕНИЯ ПО ДИСЦИПЛИНЕ, СООТНЕСЕННЫЕ С ПЛАНИРУЕМЫМИ РЕЗУЛЬТАТАМИ ОСВОЕНИЯ ОБРАЗОВАТЕЛЬНОЙ ПРОГРАММЫ**

Планируемые результаты обучения по дисциплине направлены на формирование следующих компетенций образовательной программы 20.03.02 Природообустройство и водопользование:

#### *Общепрофессиональных:*

- способностью обеспечивать требуемое качество выполняемых работ и рациональное использование ресурсов  $(O\Pi K-3);$ 

#### *Профессиональных:*

- способностью принимать профессиональные решения при строительстве и эксплуатации объектов природообустройства и водопользования \_ (ПК-1);

- способностью использовать положения водного и земельного законодательства и правил охраны природных ресурсов приводопользовании, землепользовании и обустройстве природной среды  $(\Pi K-2);$ 

- способностью соблюдать установленную технологическую дисциплину при строительстве и эксплуатации объектов природообустройства и водопользования (ПК-3);

- способностью использовать методы эколого-экономической и технологической оценки эффективности при проектировании и реализации проектов природообустройства и водопользования  $\overline{\phantom{1}}$  ( $\overline{\text{IIK-15}}$ ).

Соотношение планируемых результатов обучения по дисциплине с планируемыми результатами освоения образовательной программы:

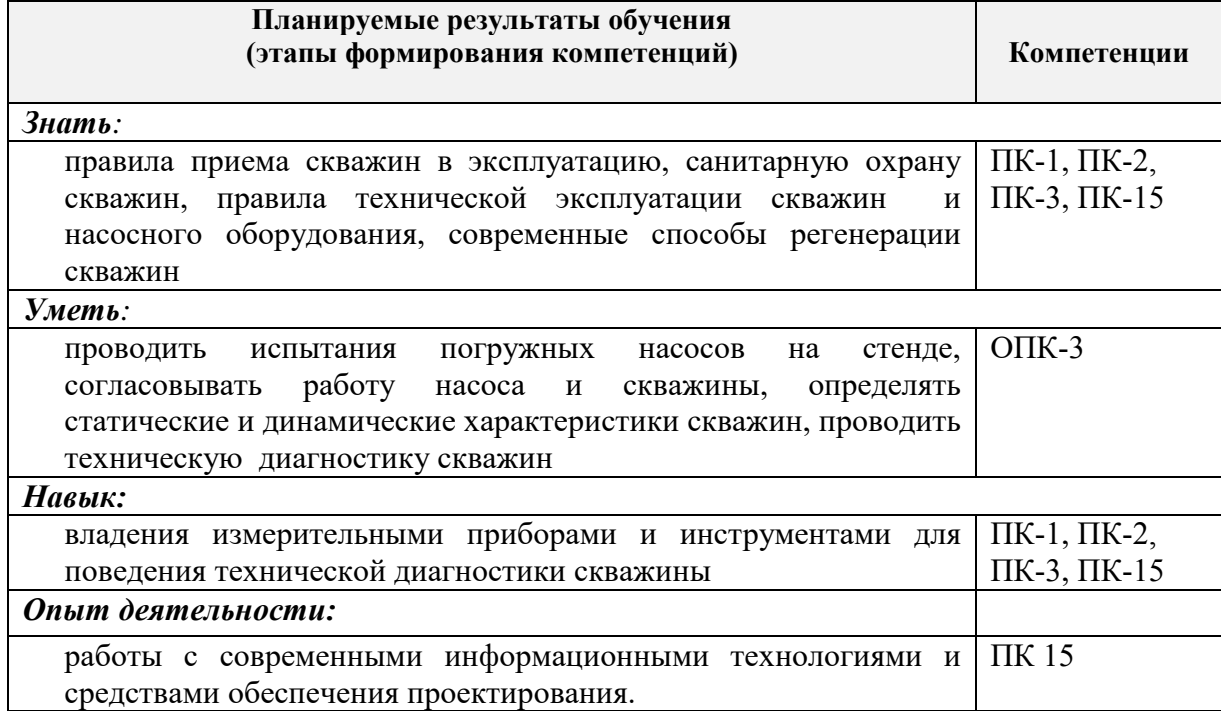

## **2. МЕСТО ДИСЦИПЛИНЫ В СТРУКТУРЕ ОБРАЗОВАТЕЛЬНОЙ ПРОГРАММЫ**

Дисциплина «Эксплуатация и ремонт скважин» входит в раздел Б1 и является дисциплиной вариативной части, изучается в 7-м и 8-м семестре по очной форме обучения и на 5-м курсе заочной формы обучения.

Предшествующие и последующиедисциплины (компоненты образовательной программы) формирующие указанные компетенции.

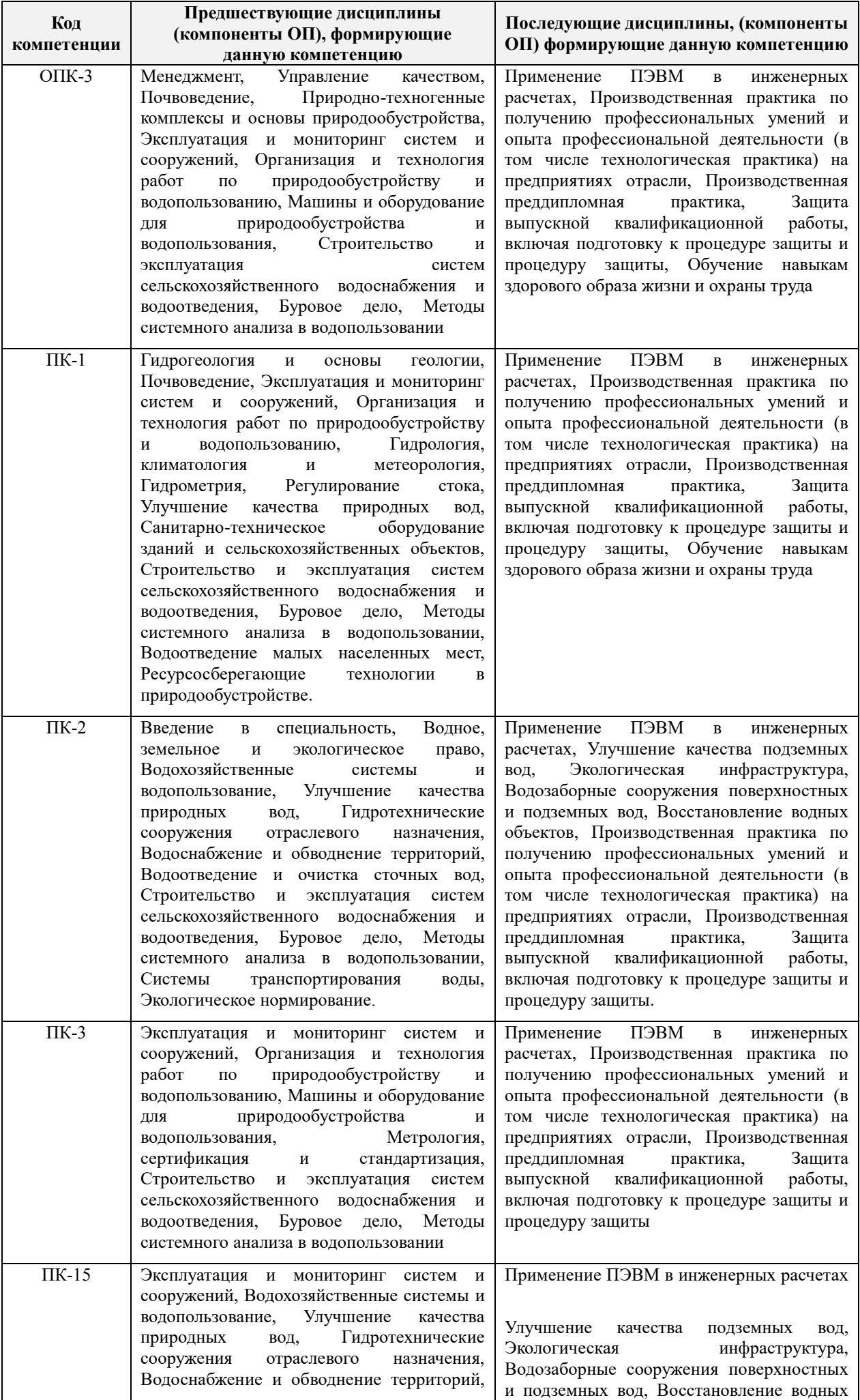

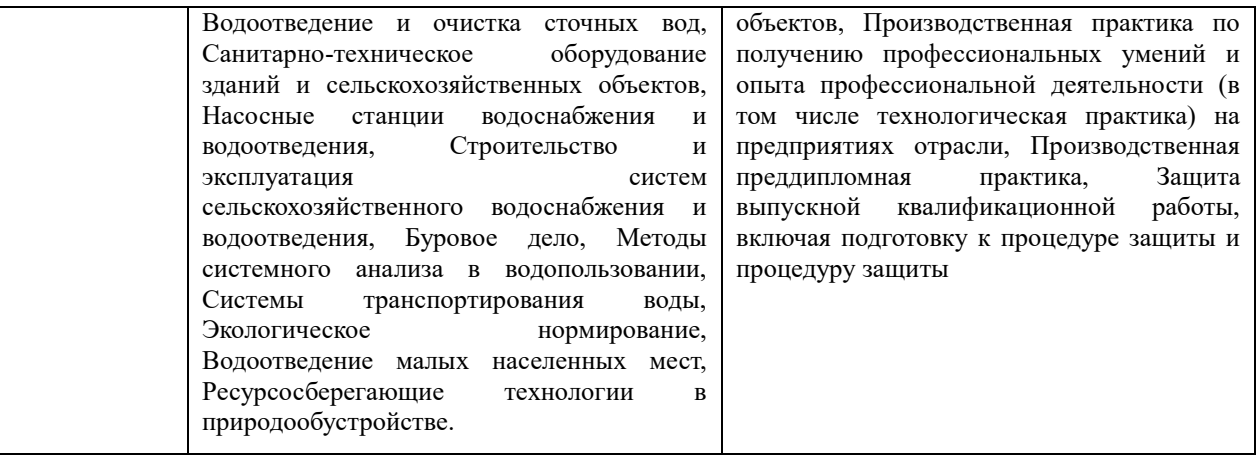

## **3**. **ОБЪЕМ ДИСЦИПЛИНЫ В ЗАЧЕТНЫХ ЕДИНИЦАХ С УКАЗАНИЕМ КОЛИЧЕСТВА АКАДЕМИЧЕСКИХ ЧАСОВ, ВЫДЕЛЕННЫХ НА КОНТАКТНУЮ РАБОТУ ОБУЧАЮЩИХСЯ С ПРЕПОДАВАТЕЛЕМ И НА САМОСТОЯТЕЛЬНУЮ РАБОТУ**

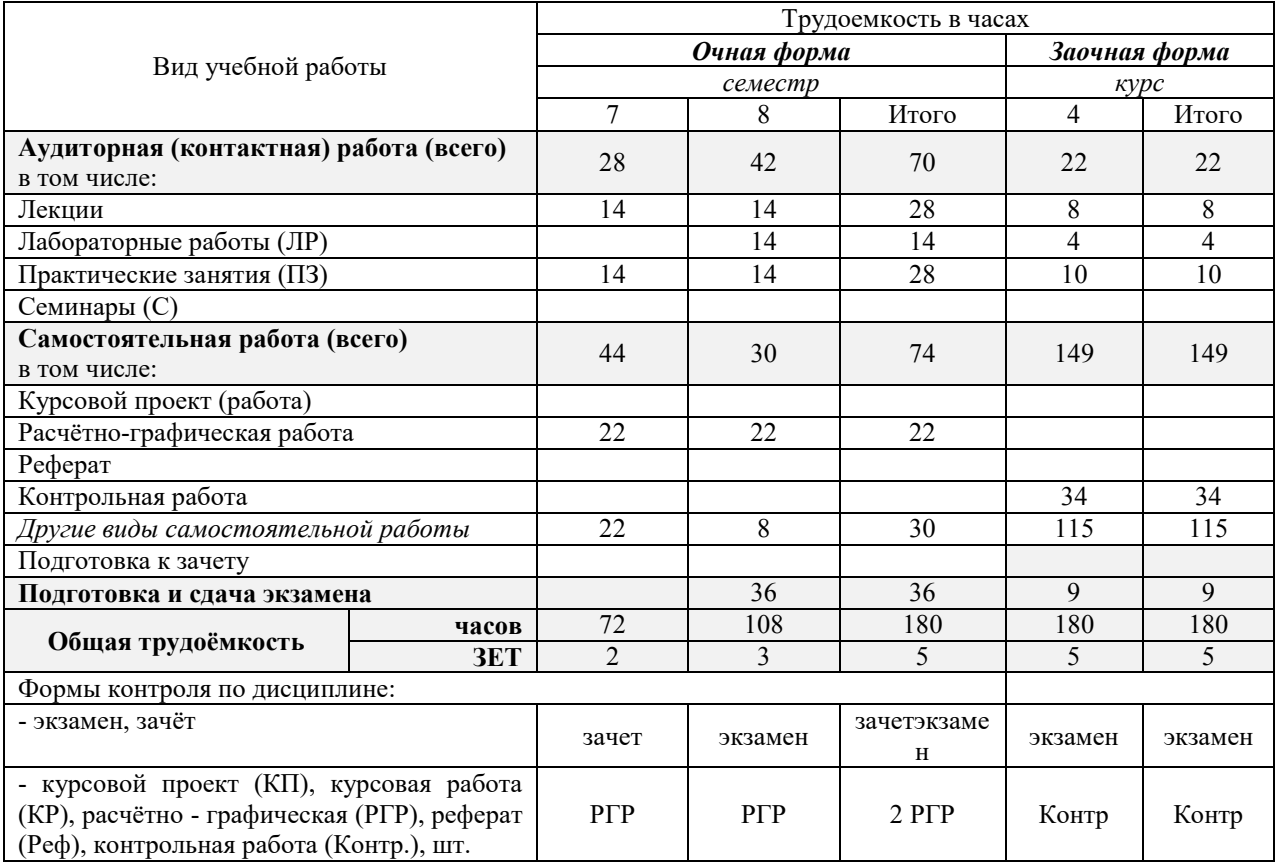

## **4.СОДЕРЖАНИЕ ДИСЦИПЛИНЫ**

## **4.1 Очная форма обучения 7 семестр**

4.1.1Разделы (темы) дисциплины и виды занятий

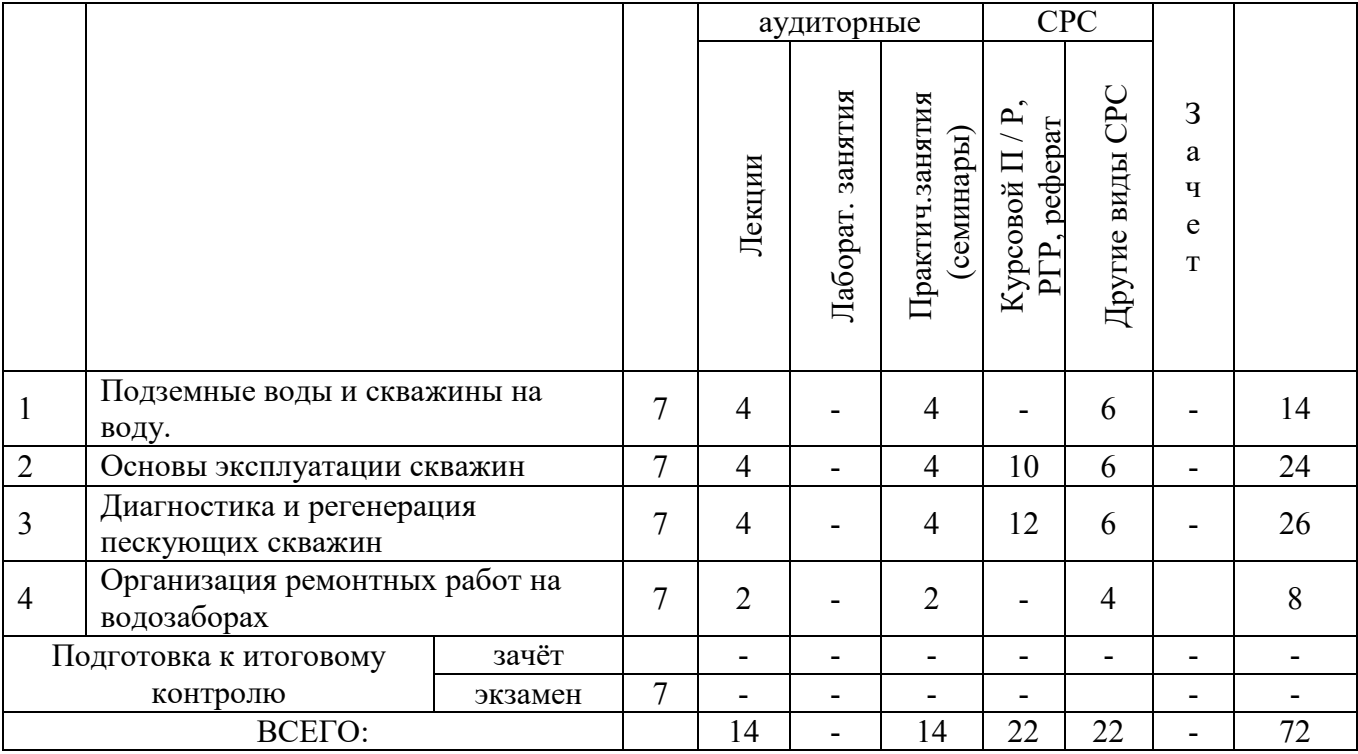

## 4.1.2 Содержание разделов дисциплины (по лекциям)

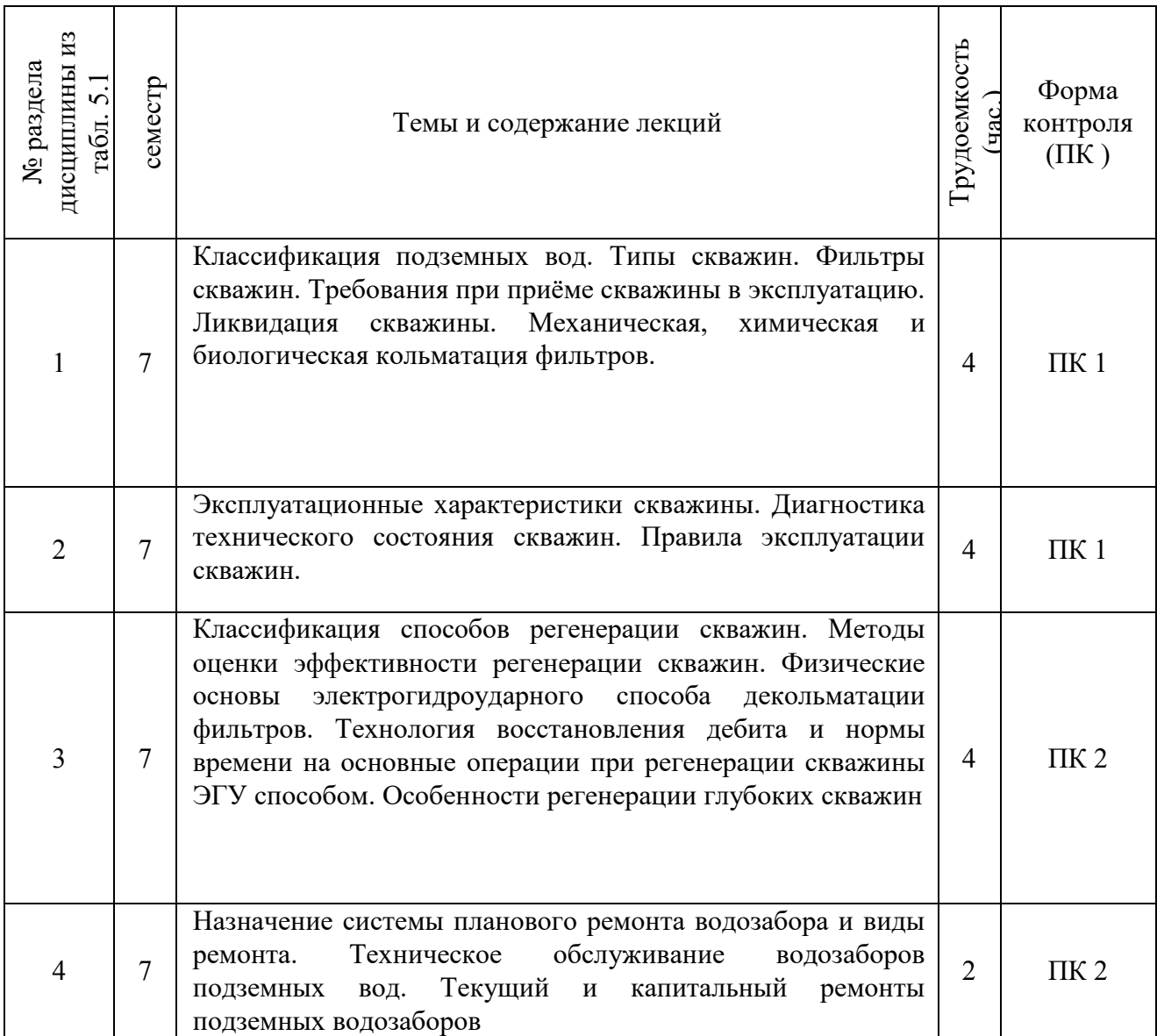

## 4.1.3 Практические занятия (семинары)

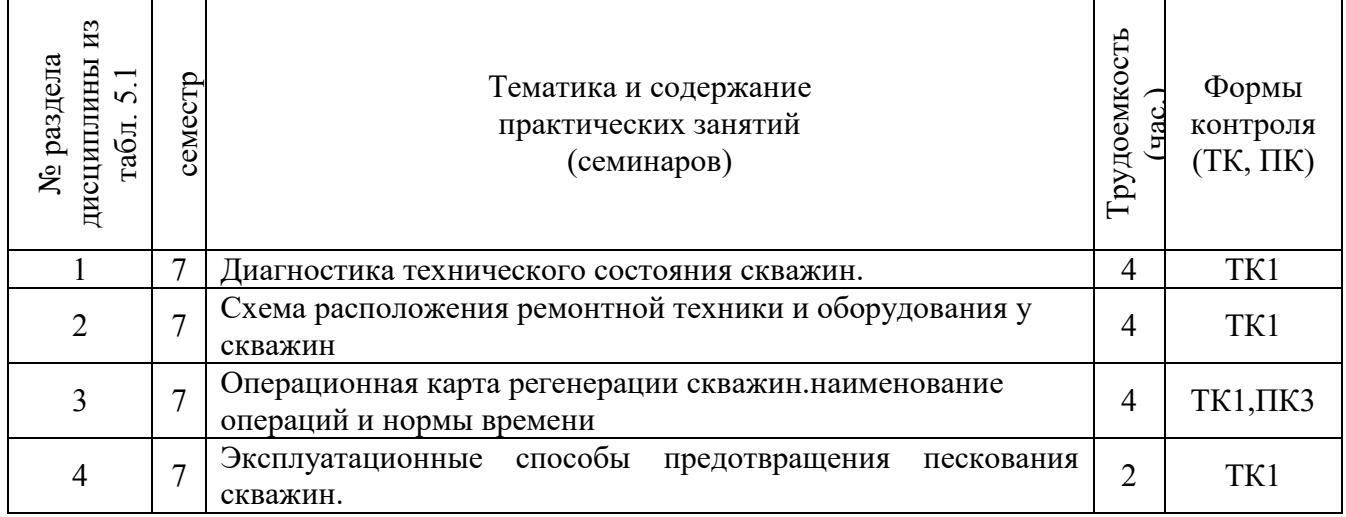

## 4.1.4 Лабораторныезанятия не предусмотрены

## 4.1.5 Самостоятельная работа

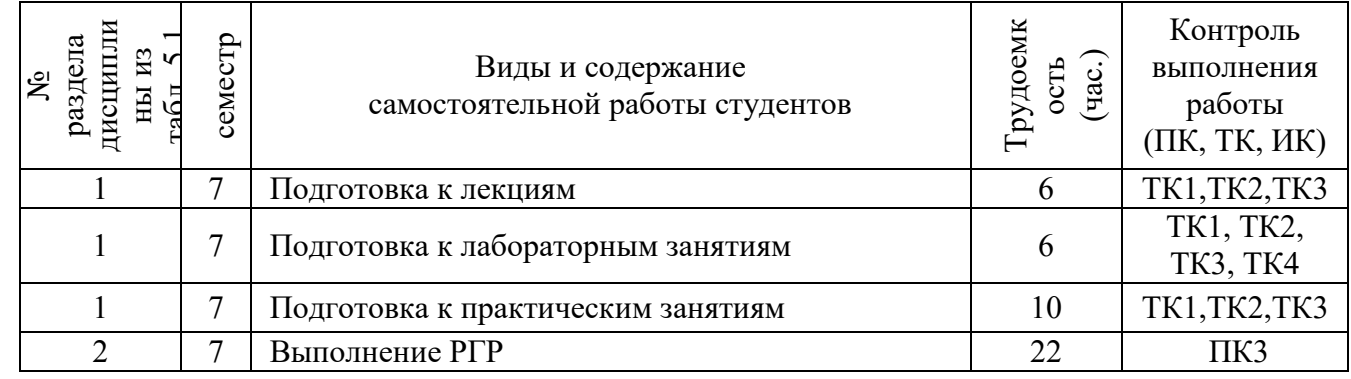

## **4.2 Очная форма обучения 8 семестр**

4.2.1Разделы (темы) дисциплины и виды занятий

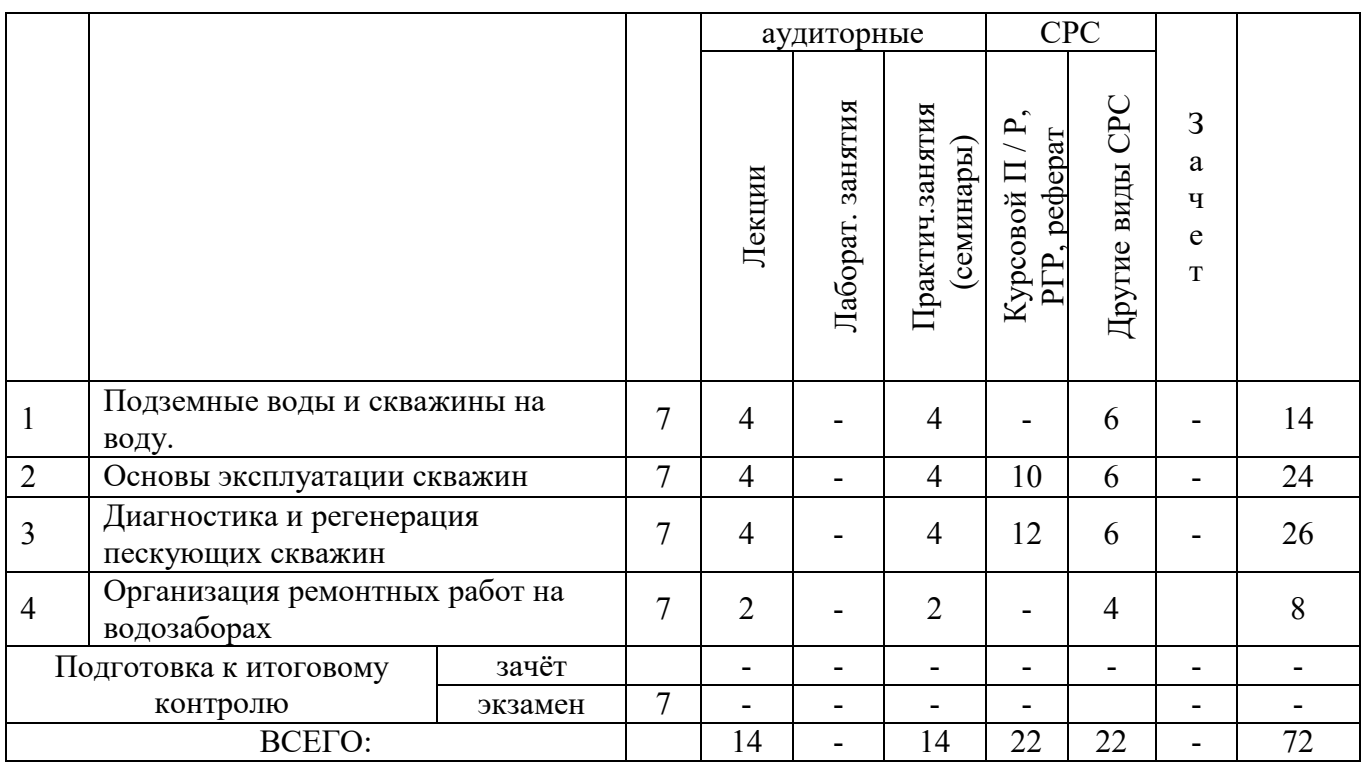

## 4.2.2 Содержание разделов дисциплины (по лекциям)

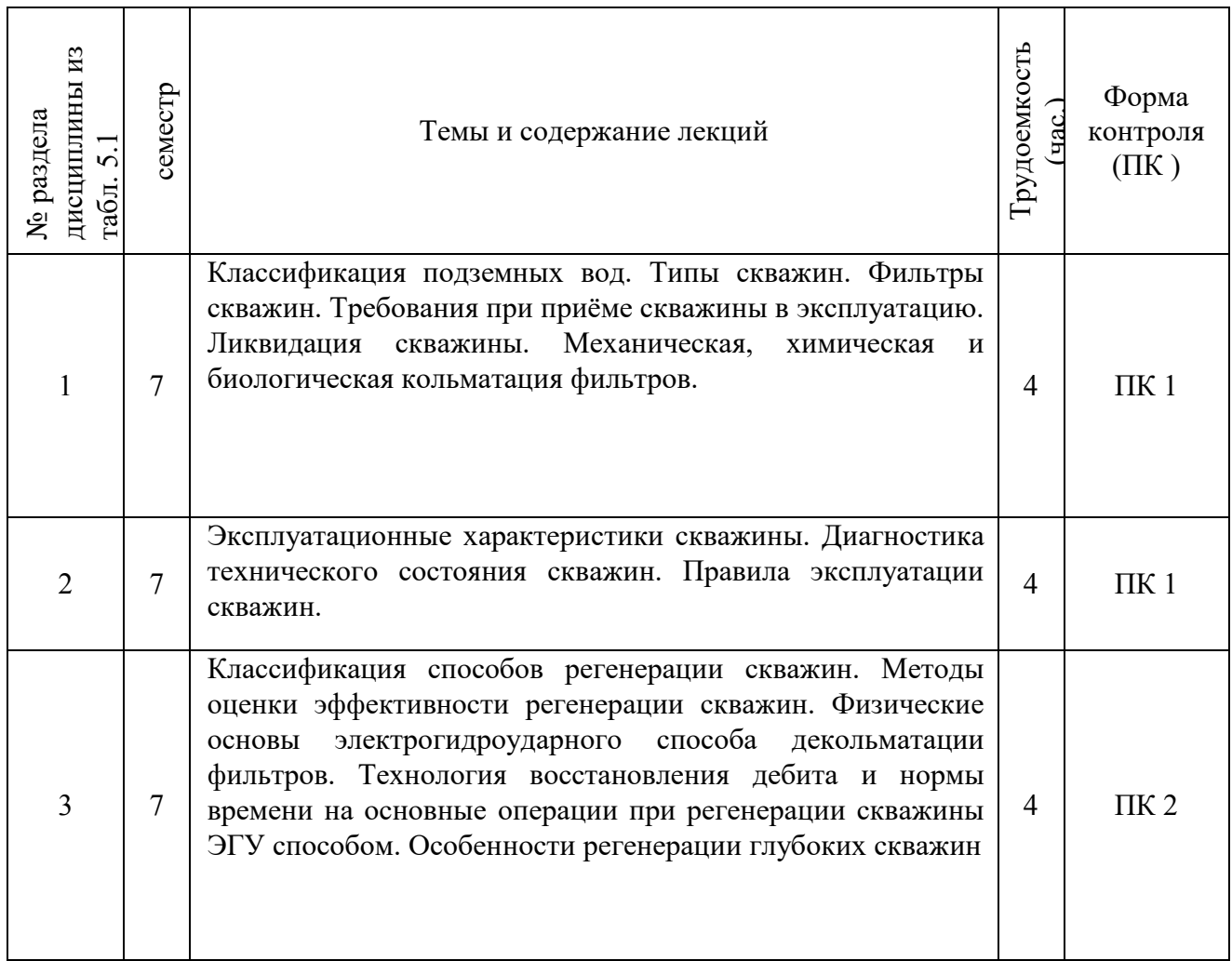

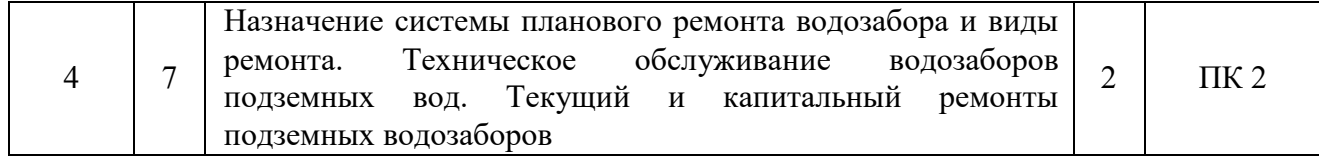

## 4.2.3 Практические занятия (семинары)

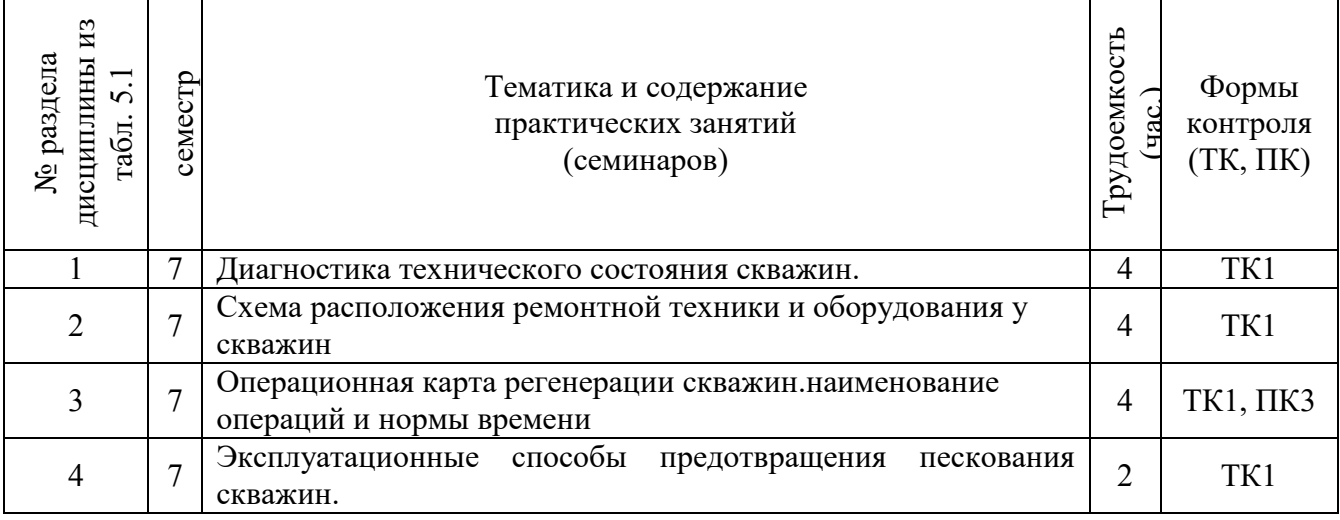

## 4.2.4 Лабораторные занятия не предусмотрены

## 4.2.5 Самостоятельная работа

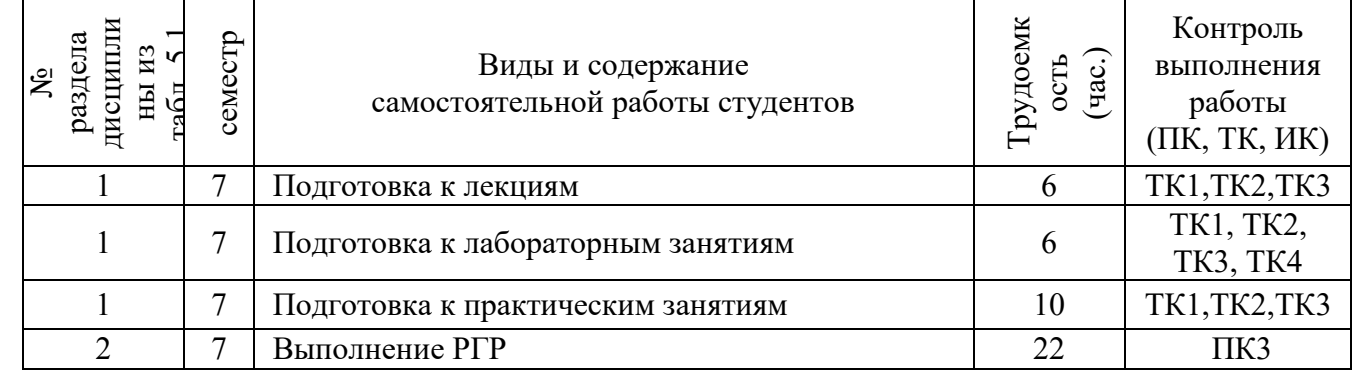

## **4.2 Заочная форма обучения**

4.2.1Разделы (темы) дисциплины и виды занятий

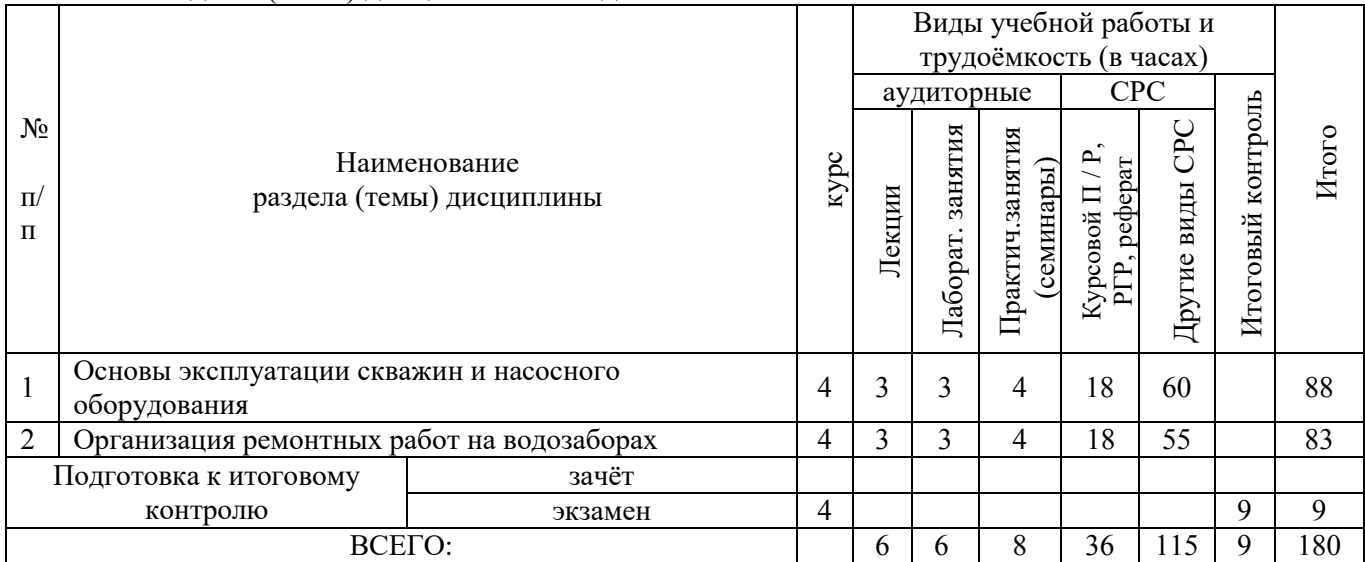

# 4.2.2 Содержание разделов дисциплины (по лекциям)

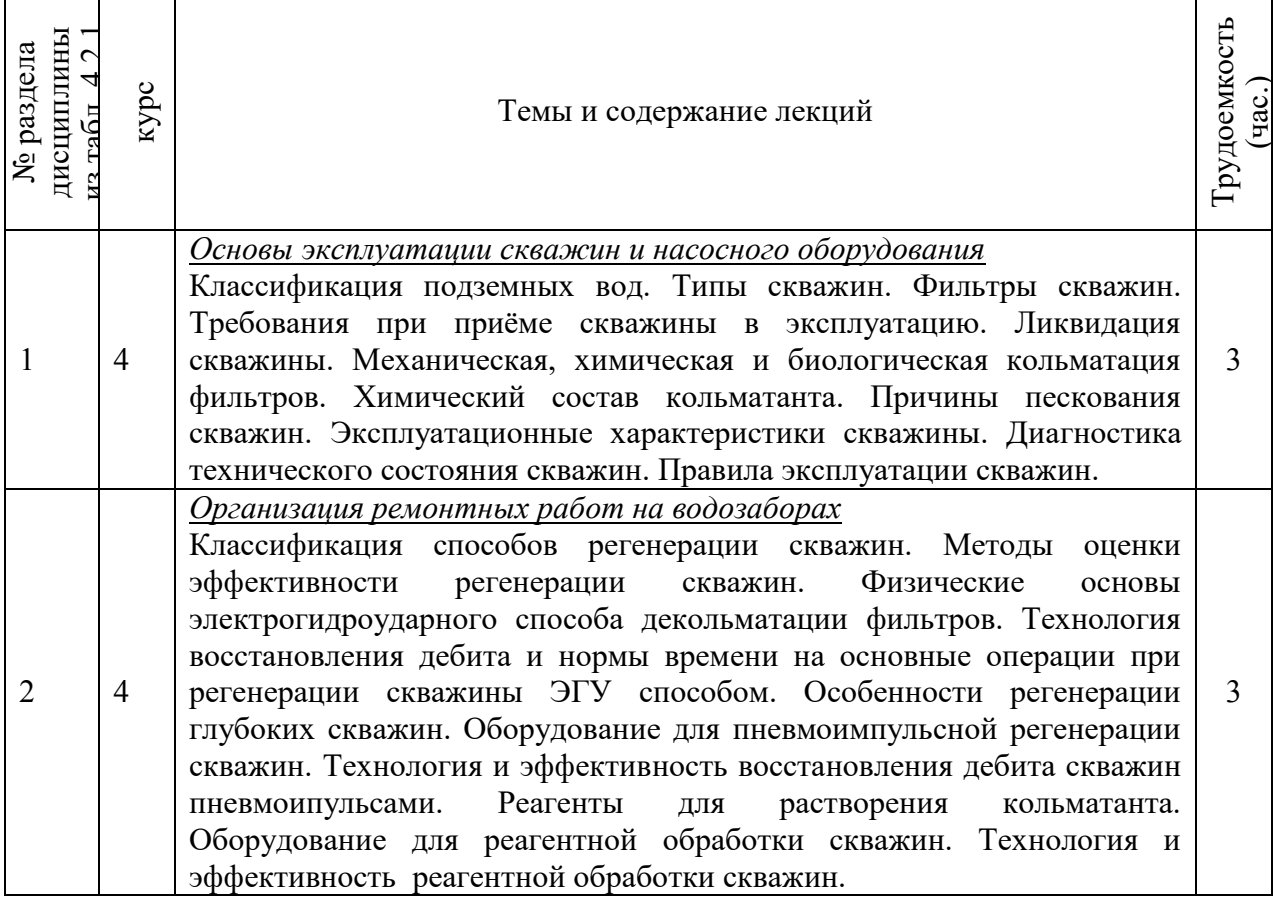

## 4.2.3 Практические занятия (семинары)

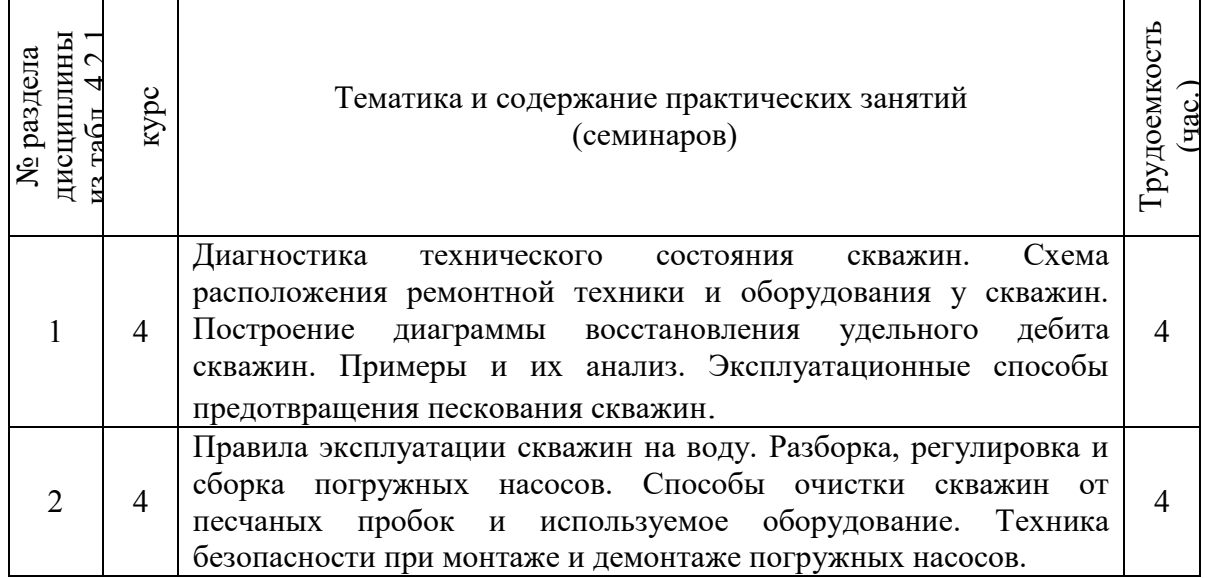

4.2.4 Лабораторные занятия

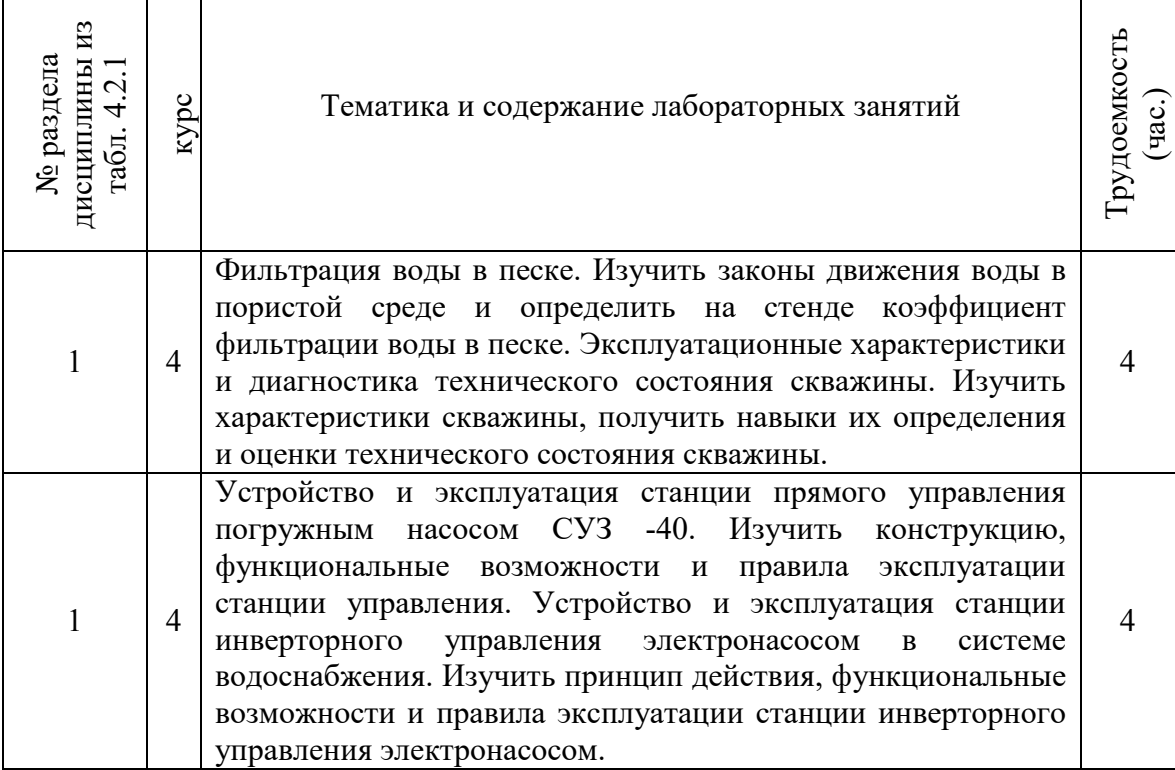

## 4.2.5 Самостоятельная работа

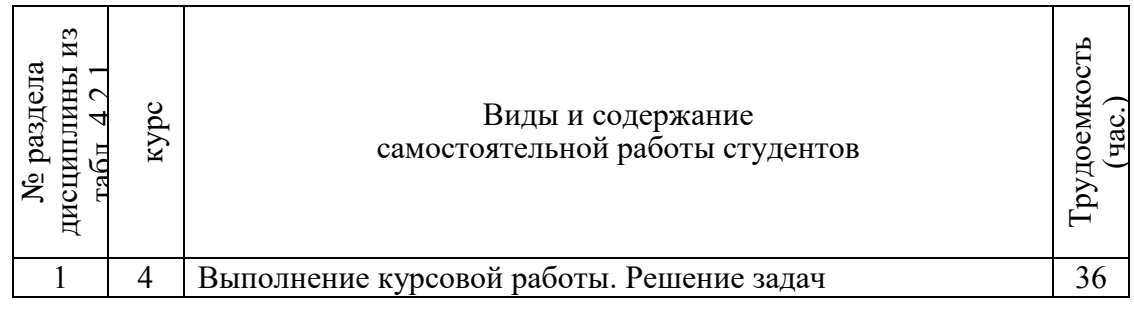

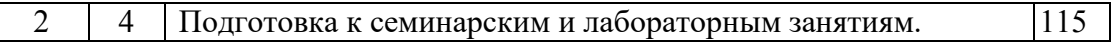

### **4.3 Соответствие компетенций, формируемых при изучении дисциплины, и видов занятий**

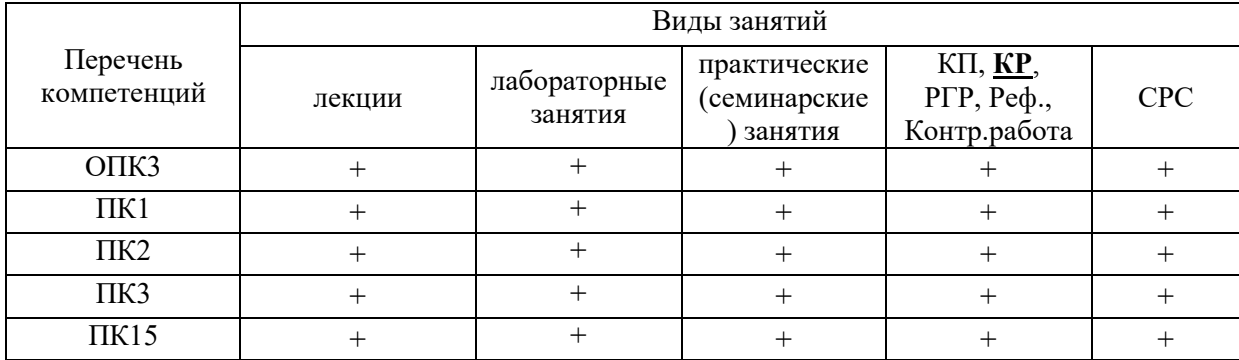

## **5.ОБРАЗОВАТЕЛЬНЫЕ ТЕХНОЛОГИИИНТЕРАКТИВНОГО ОБУЧЕНИЯ**

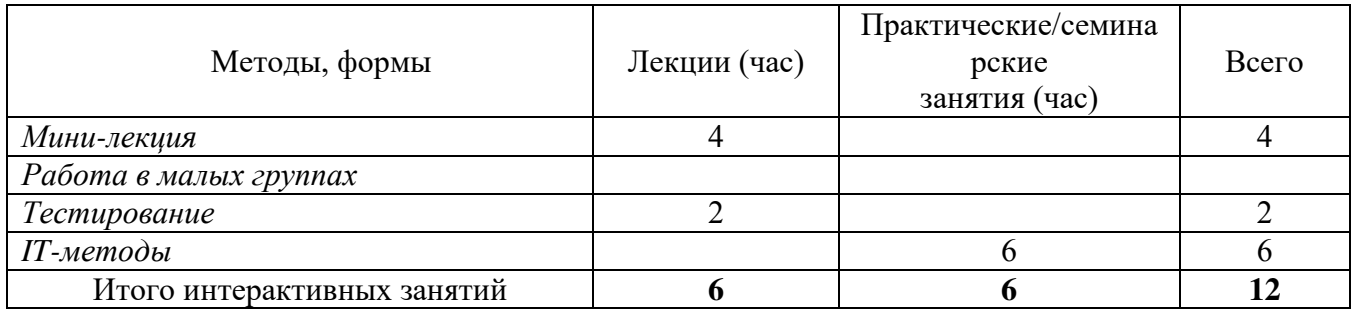

### **6. ПЕРЕЧЕНЬ УЧЕБНО-МЕТОДИЧЕСКОГО ОБЕСПЕЧЕНИЯ ДЛЯ САМОСТОЯТЕЛЬНОЙ РАБОТЫ ОБУЧАЮЩИХСЯ***(приводятся учебные, учебнометодические внутривузовские издания)*

1. Методические рекомендации по организации самостоятельной работы обучающихся в НИМИ ДГАУ[Электронный ресурс] : (введ. в действие приказом директора №106 от 19 июня 2015г.) / Новочерк. инж.-мелиор. ин-т Донской ГАУ.-Электрон. дан.- Новочеркасск, 2015.- Режим доступа: [http://www.ngma.su](http://www.ngma.su/)

2. Эксплуатация и регенерация скважин на воду[Текст]: монография/ Н.И. Богданов, А.Я. Третьяк, П.А. Павлушин [и др.]; Юж. –Рос. Гос. техн. ун-т (НПИ). – Новочеркасск: Лик, 2008. – 151 с.

## **7. ФОНД ОЦЕНОЧНЫХ СРЕДСТВ ДЛЯ КОНТРОЛЯ УСПЕВАЕМОСТИ И ПРОВЕДЕНИЯ ПРОМЕЖУТОЧНОЙ АТТЕСТАЦИИ ОБУЧАЮЩИХСЯ ПО ДИСЦИПЛИНЕ**

*Полный фонд оценочных средств, включающий текущий контроль успеваемости и перечень контрольно-измерительных материалов (КИМ) приводится в приложении к рабочей программе.*

#### **Вопросы для проведения итогового контроля в форме экзамена:**

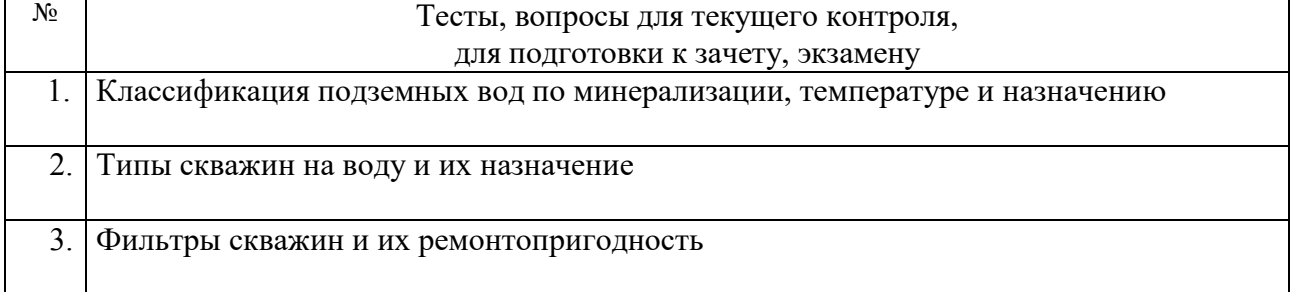

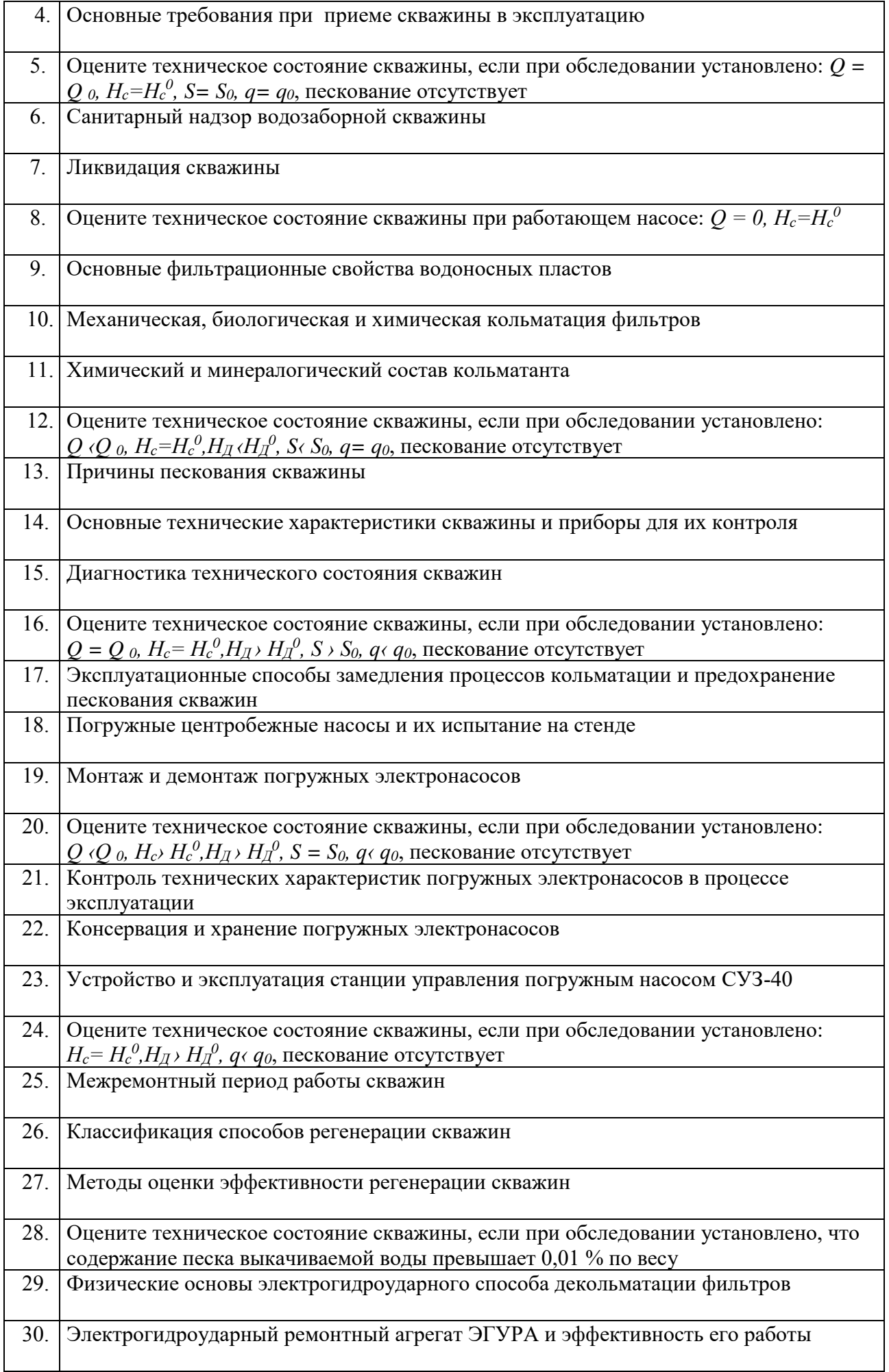

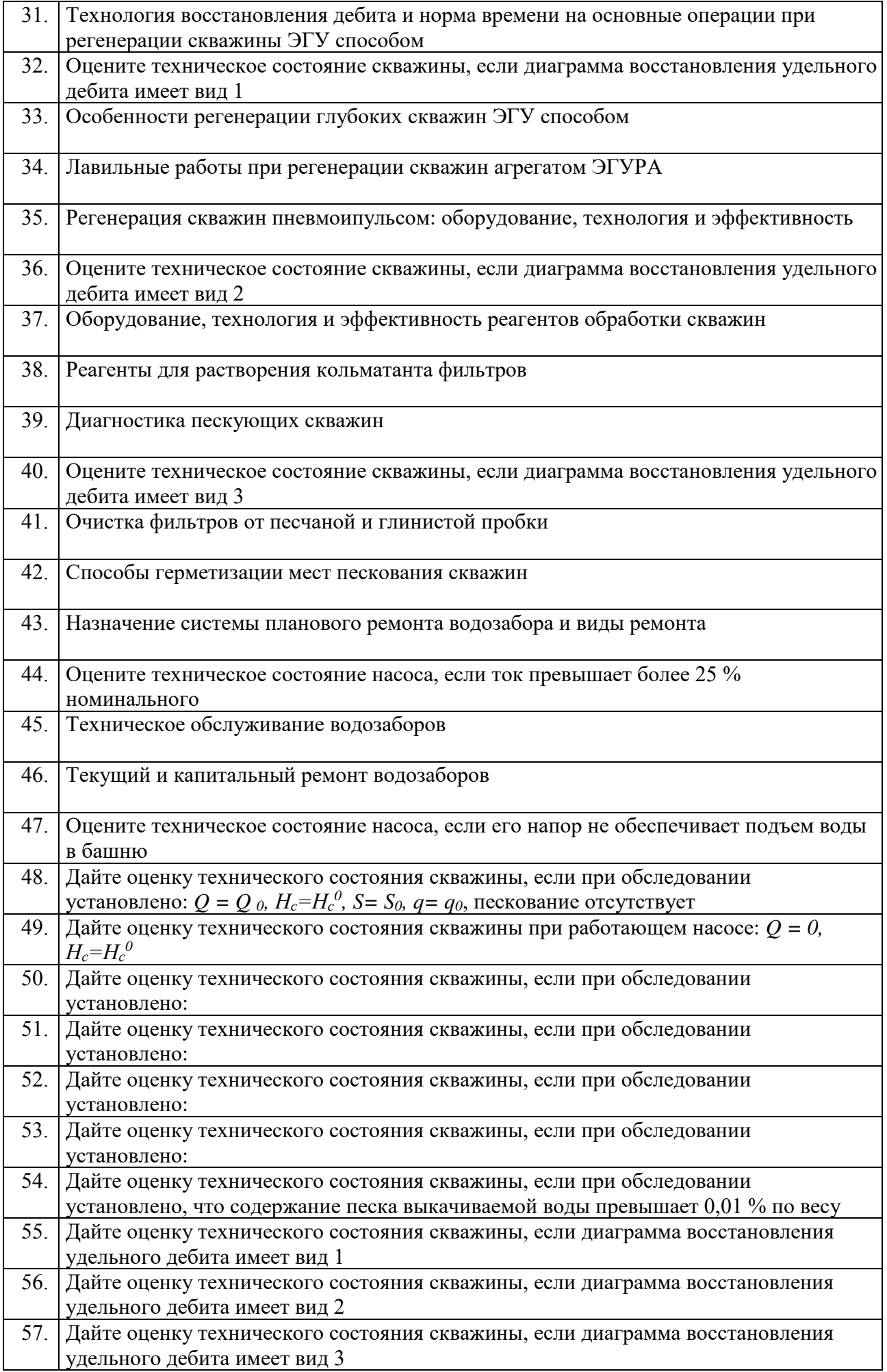

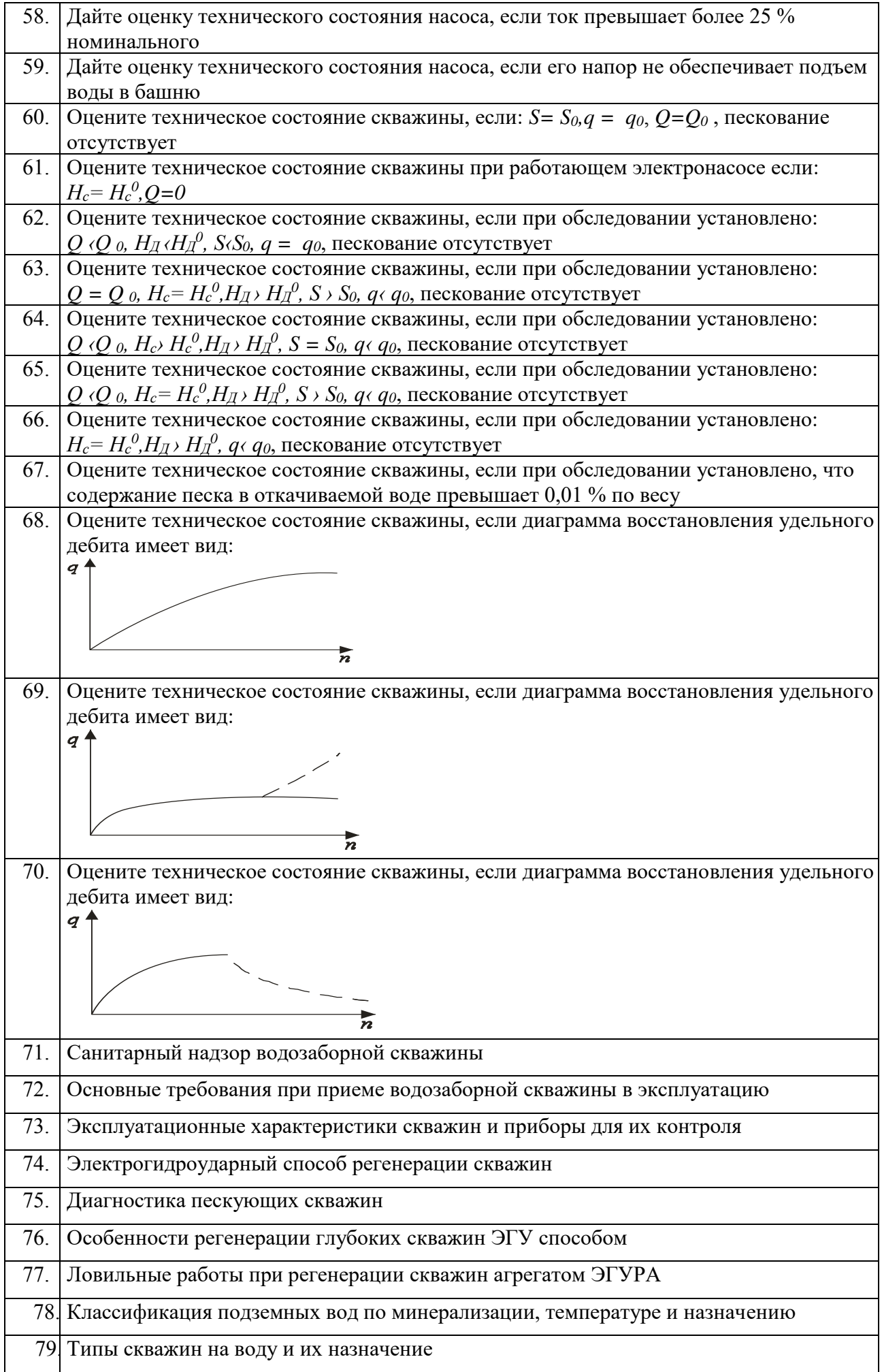

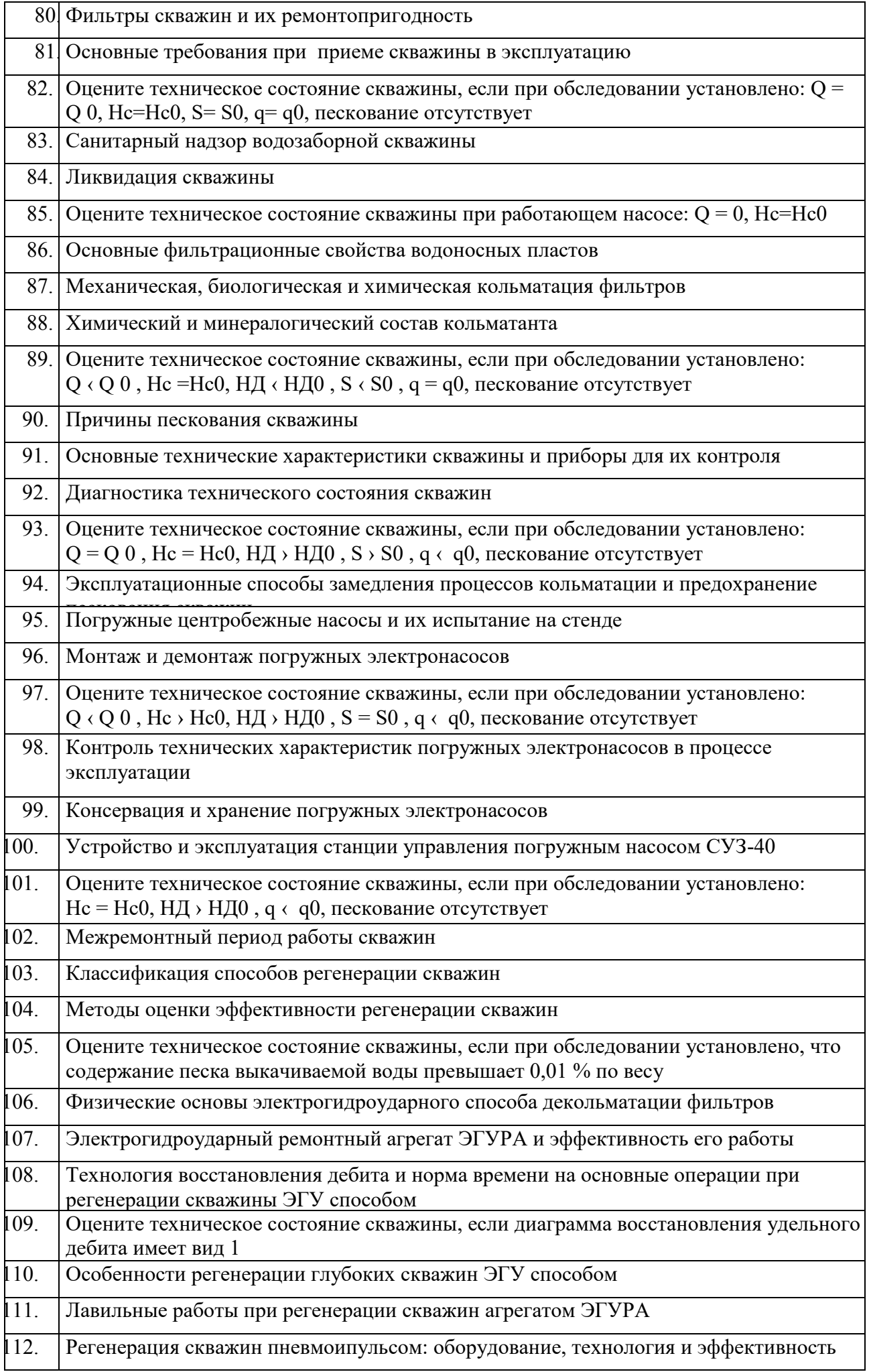

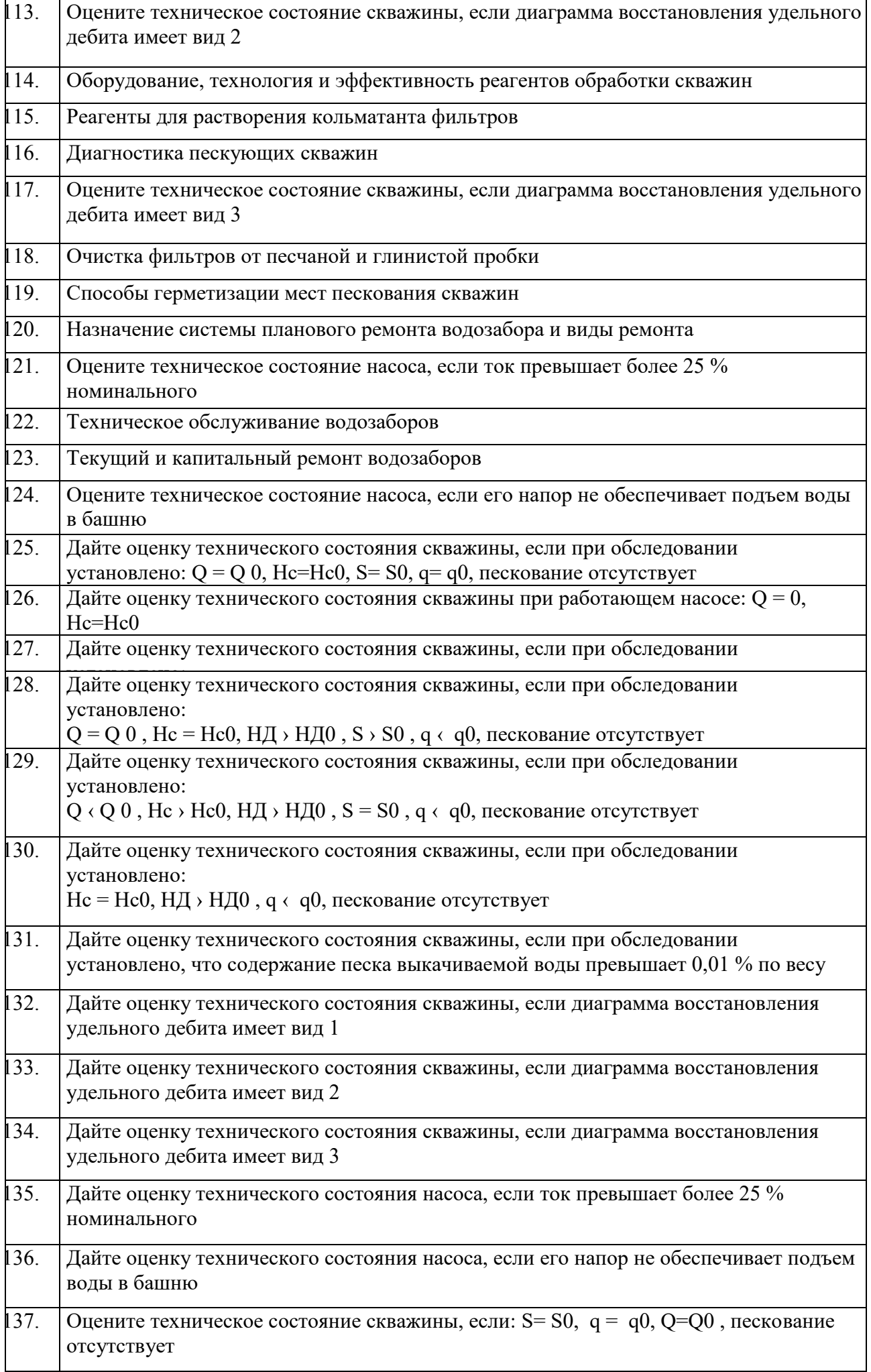

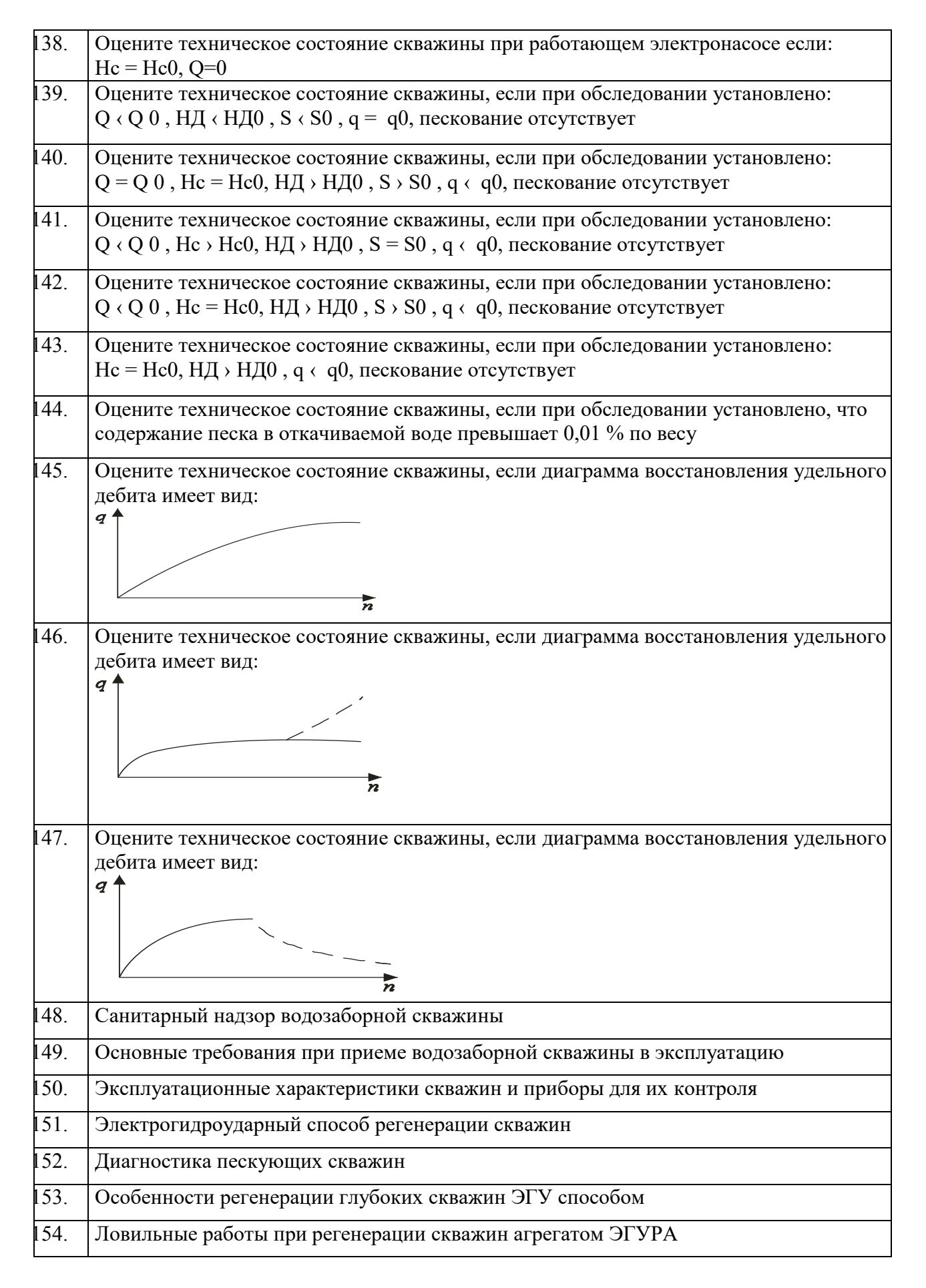

Промежуточная аттестация студентами очной формы обучения проводится в соответствии с балльно- рейтинговой системой оценки знаний, включающей в себя проведение текущего (ТК), промежуточного (ПК) и итогового (ИК) контроля по дисциплине «Санитарно-техническое оборудование зданий и сельскохозяйственных объектов».

**Итоговый контроль (ИК)** – это зачет в сессионный период или зачёт по дисциплине в целом.

Студенты, набравшие за работу в семестре от 60 и более баллов, не проходят промежуточную аттестацию в форме сдачи зачета или экзамена.

В течение семестра проводятся 2 промежуточных контроля (ПК1, ПК2), состоящих из 2 этапов электронного тестирования на компьютерах в специализированной аудитории кафедры или института по пройденному теоретическому материалу лекций.

**ПК 1** - Тестовые материалы находятся в папке УМКД дисциплины «Эксплуатация и ремонт скважин» на кафедре.

**ПК2** - Тестовые материалы находятся в папке УМК дисциплины «Эксплуатация и ремонт скважи» на кафедре.

**ПК 3** – выполнение курсовой работы на тему «Регенерация скважин электрогидроударным способом».

По дисциплине формами текущего контроля являются:

**ТК1, ТК2, ТК3, ТК4** - решение задач по представленным вариантам заданий.

### *Материал промежуточного контроля ПК1:*

- 1. Что называется фильтрацией воды?
- 2. Запишите закон Дарси и объясните физическое значение градиента напора.
- 3. Дайте определение коэффициенту фильтрации.
- 4. Как определяется толщина напорного и безнапорного водоносного

пласта?

5. Как делятся пески по зерновому составу?

6. Как определяется ламинарная и турбулентная фильтрация воды в пористой среде?

7.Назовите эксплуатационные характеристики скважины и дайте им определения

- 8. Приведите примеры обследования скважин с диагностикой их технического состояния.
- 9. Как определяется удельный дебит скважины?

### *Материал промежуточного контроля ПК2:*

1. Расскажите о типах станций управления электронасосами.

2. Расскажите о конструкции и элементах управления станции СУЗ-40.

3. Где устанавливаются датчики уровней воды и сухого хода и как они подключаются к станции СУЗ-40?

4. Как устанавливаются режимы ручного и автоматического управления погружным насосом на станции СУЗ-40?

5. Какие режимы работы насоса являются аварийными и как ониотображаются на станции СУЗ-40?

6. Как устанавливается уровень защиты электронасоса по току на станцииСУЗ-40?

7. Расскажите о принципе действия инвертора для регулирования скорости вращения электронасоса.

8. Расскажите об устройстве станции инверторного управленияэлектронасосом.

9. Какие режимы работы электронасоса возможны при использовании станции инверторного управления?

10. Расскажите о программном обеспечении инвертора ATV31.

11. Как выводятся меню и параметры на дисплей?

**Для контроля освоения практических знаний** в течение семестра проводятся постоянный текущий контроль по результатам проведения практических занятий и выполнения курсовой работы.

*ПК3 РГР*: «Регенерация скважин электрогидроударным способом».

Разделы РГР:

- 1. Обоснование способа регенерации скважины и его физические основы..
- 2. Ознакомление с электрогидроударным ремонтным агрегатом ЭГУРА-500.
- 3. Операционная карта регенерации скважин.наименование операций и нормы времени. Построение диаграммы восстановления удельного дебита скважин. Примеры и их анализ.

Выполняется КР студентом индивидуально под руководством преподавателя во внеаудиторное время, самостоятельно с использованием разработанных на кафедре методических указаний. Срок сдачи законченной работы на проверку руководителю указывается в задании. После проверки и доработки указанных замечаний, работа защищается. При положительной оценке выполненной студентом работе на титульном листе работы ставится оценка.

**Полный фонд оценочных средств, включающий текущий контроль успеваемости и перечень контрольно-измерительных материалов (КИМ) приведен в приложении к рабочей программе.**

### **8. УЧЕБНО-МЕТОДИЧЕСКОЕ И ИНФОРМАЦИОННОЕ ОБЕСПЕЧЕНИЕ ДИСЦИПЛИНЫ.**

#### **8.1 Основная литература.**

1.Эксплуатация и регенерация скважин на воду[Текст]: монография/ Н.И. Богданов, А.Я. Третьяк, П.А. Павлушин [и др.]; Юж. –Рос. Гос. техн. ун-т (НПИ). – Новочеркасск: Лик, 2008. – 151 с.

2. Эксплуатация и ремонт скважин [Электронный ресурс]: курс лекций для студ. напр. подготов. «Природообустройство и водопользование» проф. «Инженерные системы сельскохозяйственного водоснабжения, обводнения и водоотведения» / Н.И. Богданов; Новочерк. инж.- мелиор. ин-т ДГАУ - Электрон.дан. – Новочеркасск, 2014. – ЖМД; PDF; 1,16 МБ. – Систем.требования: IBMPC / Windows 7.AdobeAcrobat 9. – Загл. с экрана.

#### **8.2 Дополнительная литература.**

1. Алексеев В.С., Гребенников В.Т. Восстановление дебита водозаборных скважин. –М.: Агропромиздат, 1987- 239с.

2. Гальперин Е.М. Водозаборы подземных вод [Электронный ресурс]: учебное пособие/ Е.М. Гальперин. – Электрон. Дан. – Самара: СГАСУ, 2008. -64с. Режим доступа: http: // www. Biblioklub.ru. -25.06.2014

3. Эксплуатация и ремонт скважин. [Электронный ресурс]: лабораторный практикум для студен тов направления «Природообустройство и водопользование» профиль «Инженерные системы сельскохозяйственного водоснабжения, обводнения и водоотведения» / Н. И. Богданов, Г. Н. Пурас; Новочерк. инж. мелиор. ин-т ДГАУ.Электрон.дан. – Новочеркасск, 2014. – ЖМД; PDF; 1,16 МБ. – Систем.требования: IBMPC / Windows 7.AdobeAcrobat 9. – Загл. с экрана.

4. Эксплуатация и ремонт скважин [Электронный ресурс]: метод.указания к вып. курс. работы «Восстановление производительности скважины электрогидроударным способом» для студентов всех форм обучения направления «Природообустройство и водопользование» профиль «Инженерные системы сельскохозяйственного водоснабжения, обводнения и водоотведения» / Сост.: Н. И. Богданов, Г. Н. Пурас; Новочерк. инж. мелиор. ин-т ДГАУ. – Новочеркасск, 2014. – ЖМД; PDF; 1,16 МБ. – Систем.требования: IBMPC / Windows 7.AdobeAcrobat 9. – Загл. с экрана.

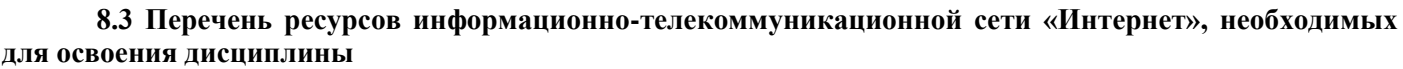

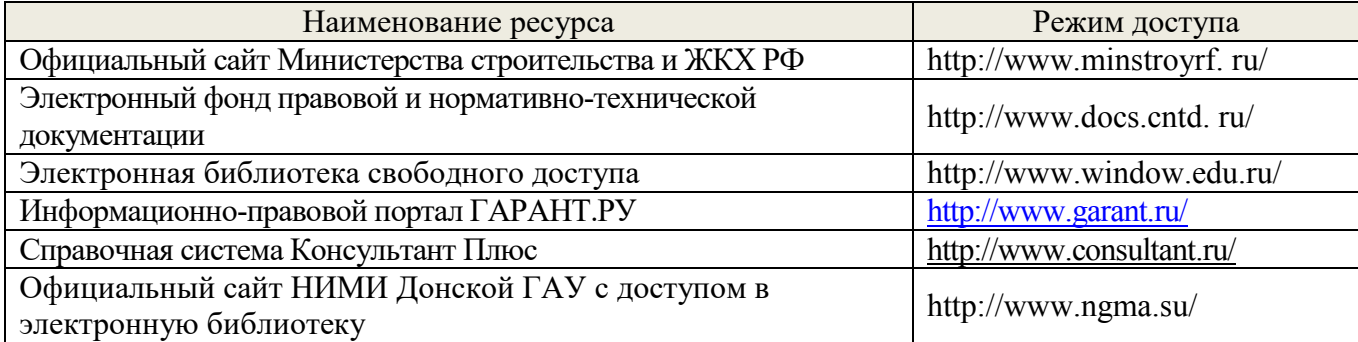

#### **8.4 Методические указания для обучающихся по освоению дисциплины**

Приступая к изучению дисциплины необходимо в первую очередь ознакомиться с содержанием РПД. Лекции имеют целью дать систематизированные основы научных знаний об общих вопросах дисциплины. При изучении и проработке теоретического материала для обучающихся необходимо:

- повторить законспектированный на лекционном занятии материал и дополнить его с учетом рекомендованной по данной теме литературы;

- при самостоятельном изучении темы сделать конспект, используя рекомендованные в РПД литературные источники и ресурсы информационно-телекоммуникационной сети «Интернет».

1. Положение о текущей аттестации обучающихся в НИМИ ДГАУ [Электронный ресурс] (введено в действие приказом директора №119 от 14 июля 2015 г.) / Новочерк. инж.-мелиор. ин-т Донской ГАУ.-Электрон. дан.- Новочеркасск, 2015.- Режим доступа: [http://www.ngma.su](http://www.ngma.su/)

2.Типовые формы титульных листов текстовой документации, выполняемой студентами в учебном процессе [Электронный ресурс] / Новочерк. инж.-мелиор. ин-т Донской ГАУ.-Электрон. дан.- Новочеркасск, 2015.- Режим доступа: [http://www.ngma.su](http://www.ngma.su/)

3. Положение о курсовом проекте (работе) обучающихся, осваивающих образовательные программы бакалавриата, специалитета, магистратуры[Электронный ресурс] (введ. в действие приказом директора №120 от 14 июля 2015г.) / Новочерк. инж.-мелиор. ин-т Донской ГАУ.- Электрон. дан.- Новочеркасск, 2015.- Режим доступа: [http://www.ngma.su](http://www.ngma.su/)

#### **8.5 Перечень информационных технологий используемых при осуществлении образовательного процесса, программного обеспечения и информационных справочных систем, для освоения обучающимисядисциплины**

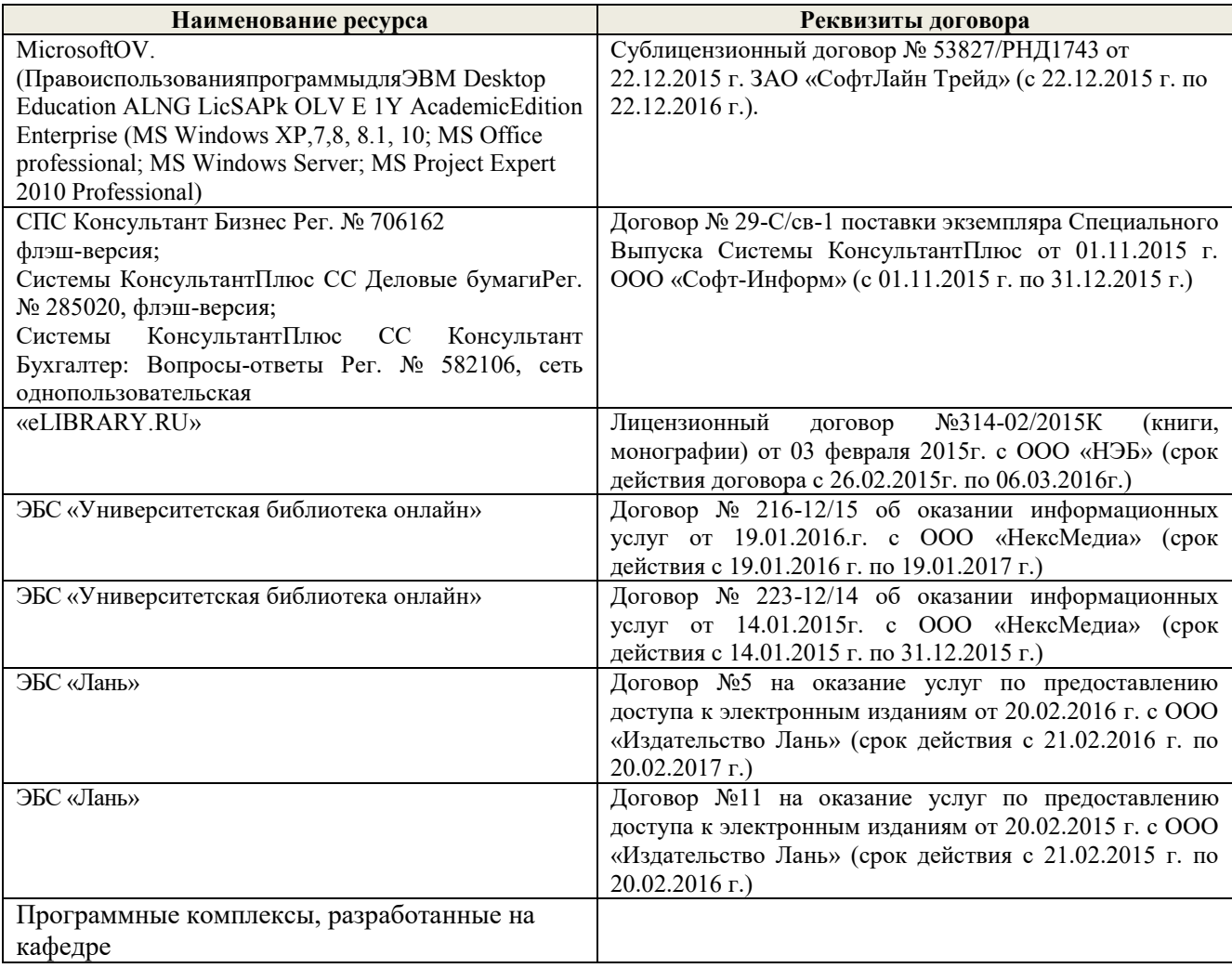

## **9. ОПИСАНИЕ МАТЕРИАЛЬНО-ТЕХНИЧЕСКОЙ БАЗЫ, НЕОБХОДИМОЙ ДЛЯ ОСУЩЕСТВЛЕНИЯ ОБРАЗОВАТЕЛЬНОГО ПРОЦЕССА ПО ДИСЦИПЛИНЕ**

*Лекционные занятия проводятся в аудиториях общего пользования, оснащенных специальной мебелью, доской, и т.п., при необходимости аудитория оснащается переносными мультимедийными средствами (экран, проектор, акустическая система).* 

*Практические занятия*проводятся в специализированных аудиториях а.007, а.008, оснащенных специальными программными средствами и выходом в сеть Интернет, мультимедийными системами и необходимыми наглядными пособиями плакаты, стенды и т.п.).

Обучающиеся из числа лиц с ограниченными возможностями здоровья обеспечены печатными и (или) электронными образовательными ресурсами в формах, адаптированных к ограничениям их здоровья.

## **10.ОСОБЕННОСТИ ОРГАНИЗАЦИИ ОБРАЗОВАТЕЛЬНОГО ПРОЦЕССА ПО ДИСЦИПЛИНЕ ДЛЯ ИНВАЛИДОВ И ЛИЦ С ОГРАНИЧЕННЫМИ ВОЗМОЖНОСТЯМИ**

Содержание дисциплины и условия организации обучения для обучающихся с ограниченными возможностями здоровья и инвалидов корректируются при наличии таких обучающихся в соответствии с индивидуальной программой реабилитации инвалида, а так же методическими рекомендациями по организации образовательного процесса для обучения инвалидов и лиц с ограниченными возможностями здоровья в образовательных организациях высшего образования (утв. Минобрнауки России 08.04.2014 №АК-44-05 вн), Положением о методике сценки степени возможности включения лиц с ограниченными возможностями здоровья и инвалидов в общий образовательный процесс (НИМИ, 2015); Положением об обучении лиц с ограниченными возможностями здоровья и инвалидов в Новочеркасском инженерномелиоративном институте (НИМИ, 2015).

### **11. ДОПОЛНЕНИЯ И ИЗМЕНЕНИЯ В РАБОЧЕЙ ПРОГРАММЕ**

В рабочую программу на 2017 - 2018 учебный год вносятся изменения - обновлено и актуализировано содержание следующих разделов и подразделов рабочей программы:

### **7. ФОНД ОЦЕНОЧНЫХ СРЕДСТВ ДЛЯ КОНТРОЛЯ УСПЕВАЕМОСТИ И ПРОВЕДЕНИЯ ПРОМЕЖУТОЧНОЙ АТТЕСТАЦИИ ОБУЧАЮЩИХСЯ ПО ДИСЦИПЛИНЕ**

*Полный фонд оценочных средств, включающий текущий контроль успеваемости и перечень контрольно-измерительных материалов (КИМ) приводится в приложении к рабочей программе.*

#### **Вопросы для проведения итогового контроля в форме экзамена:**

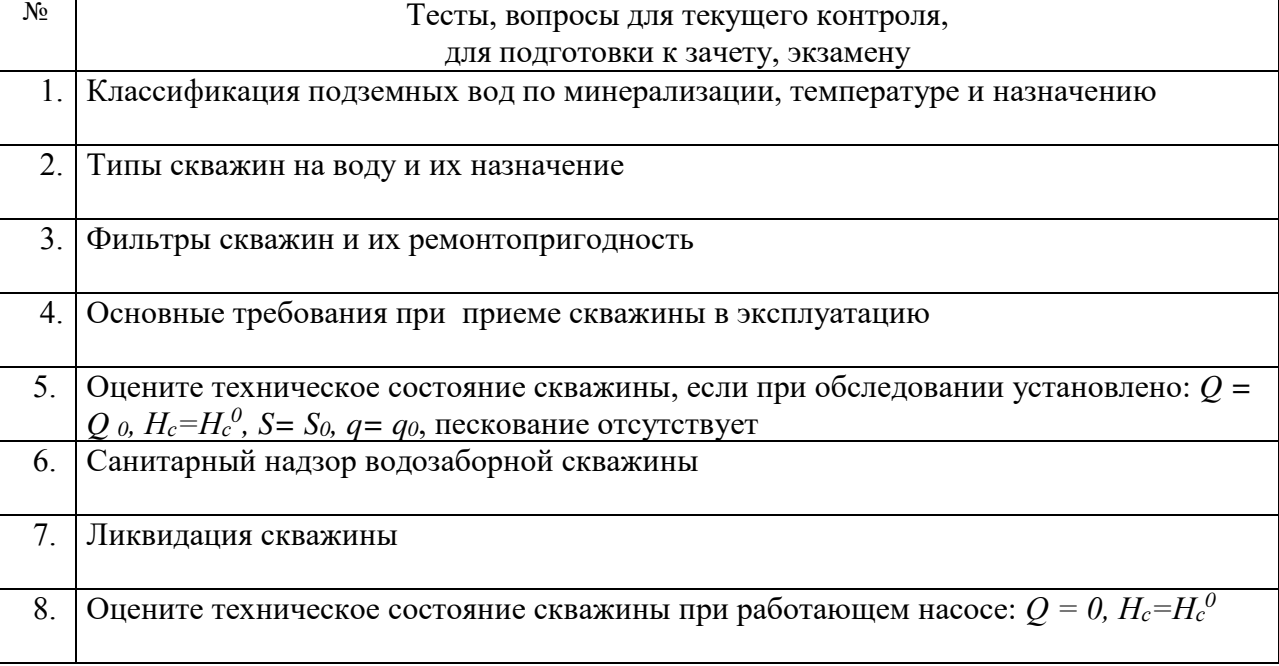

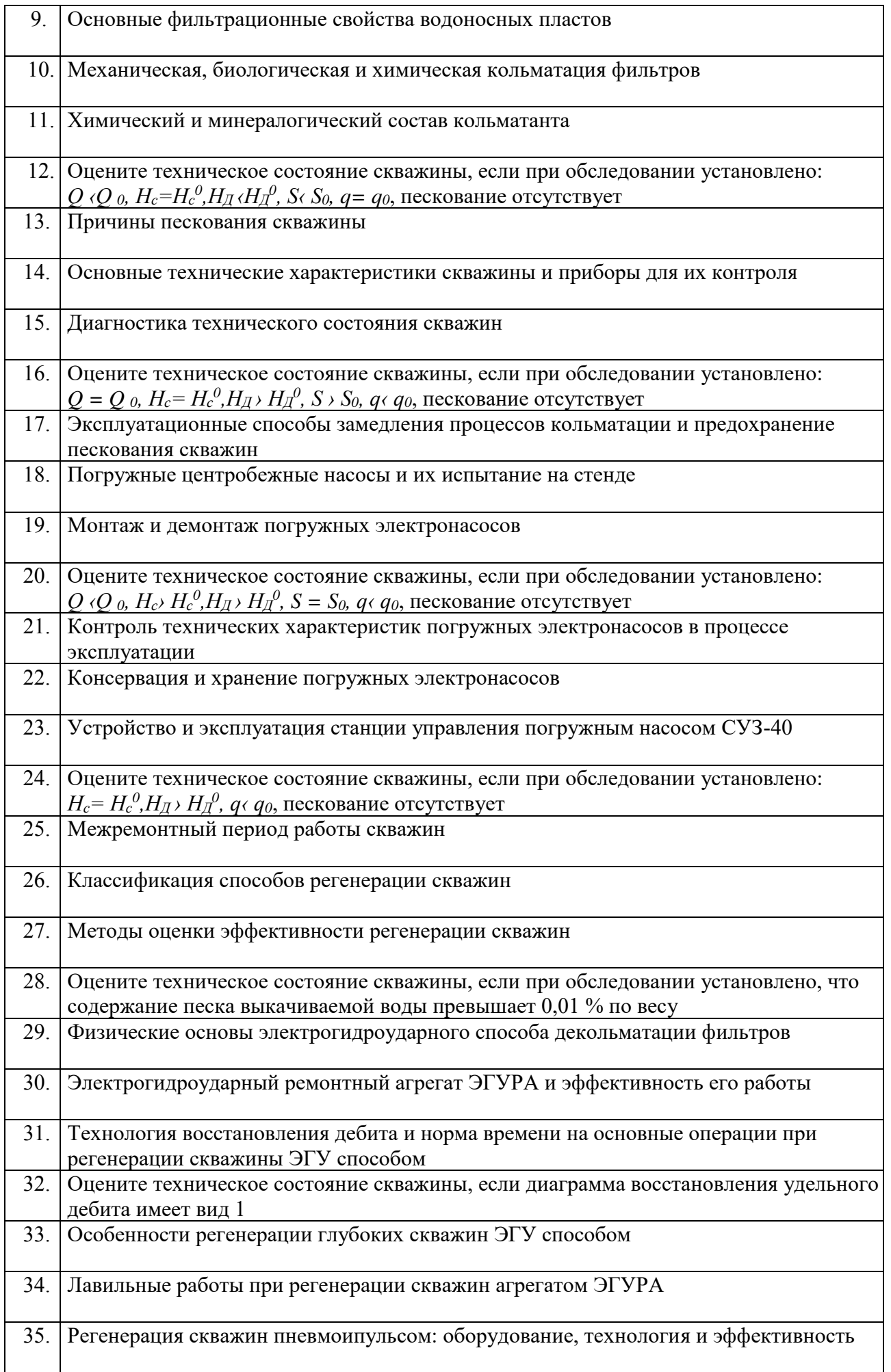

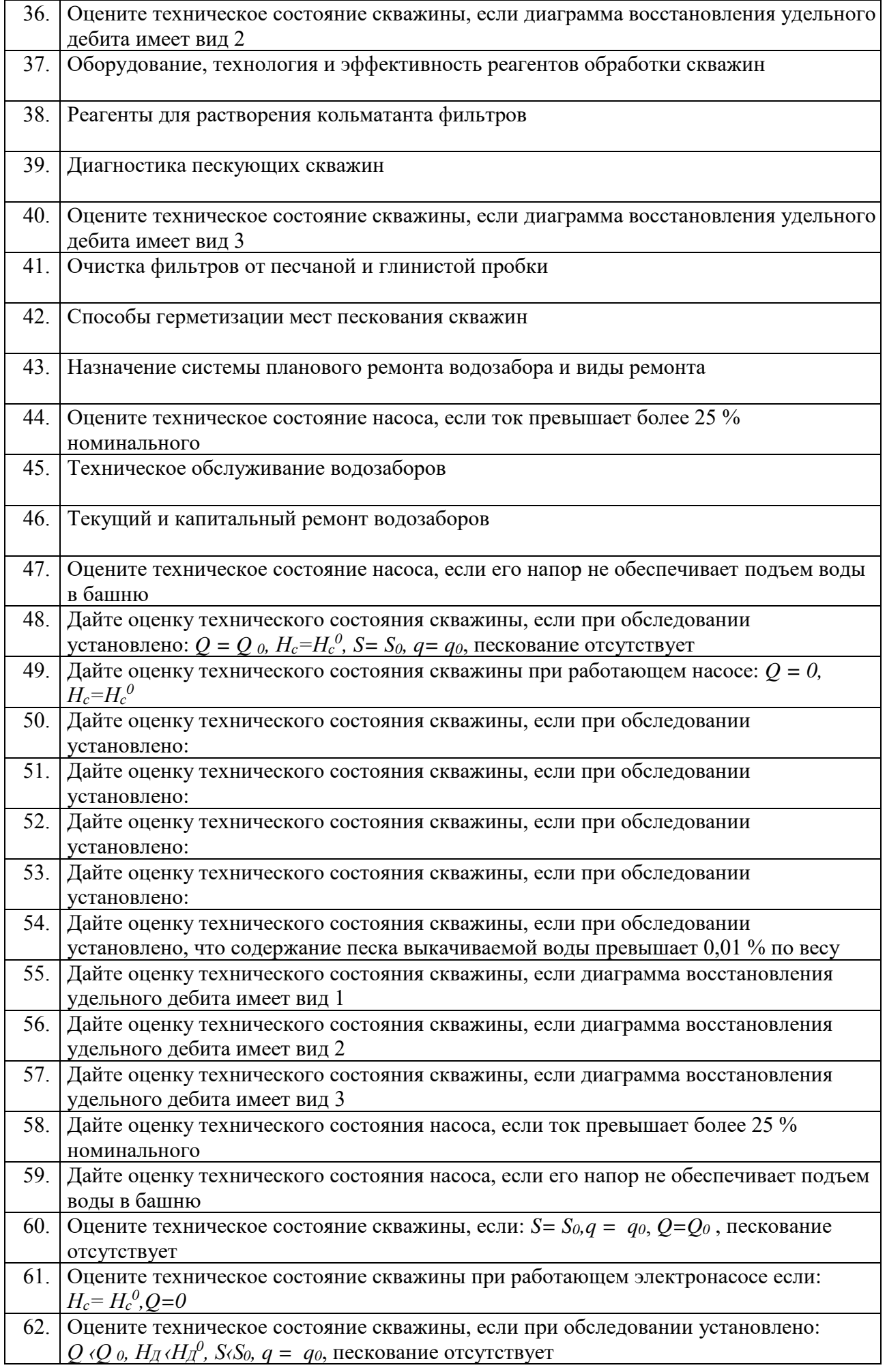

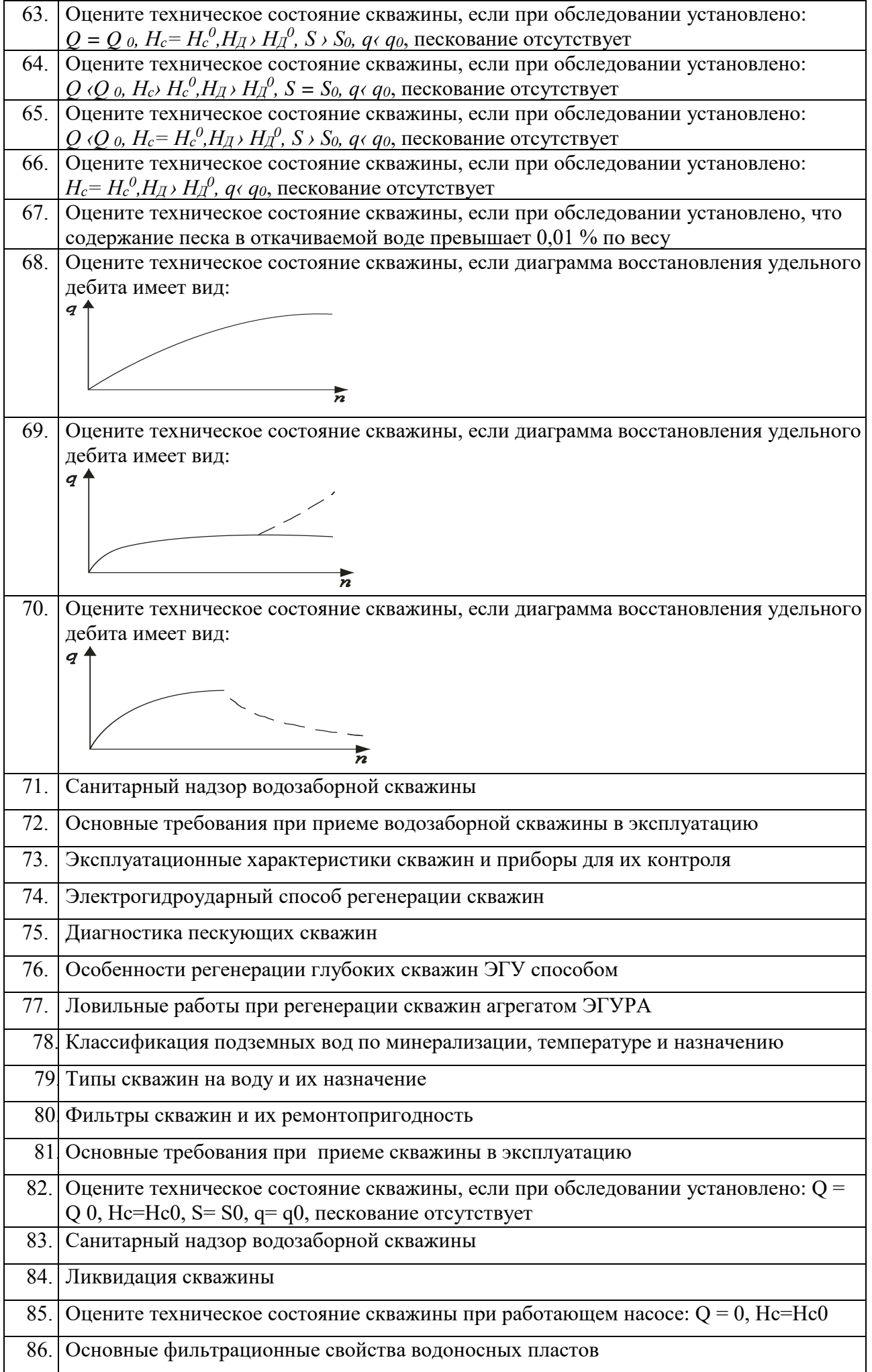

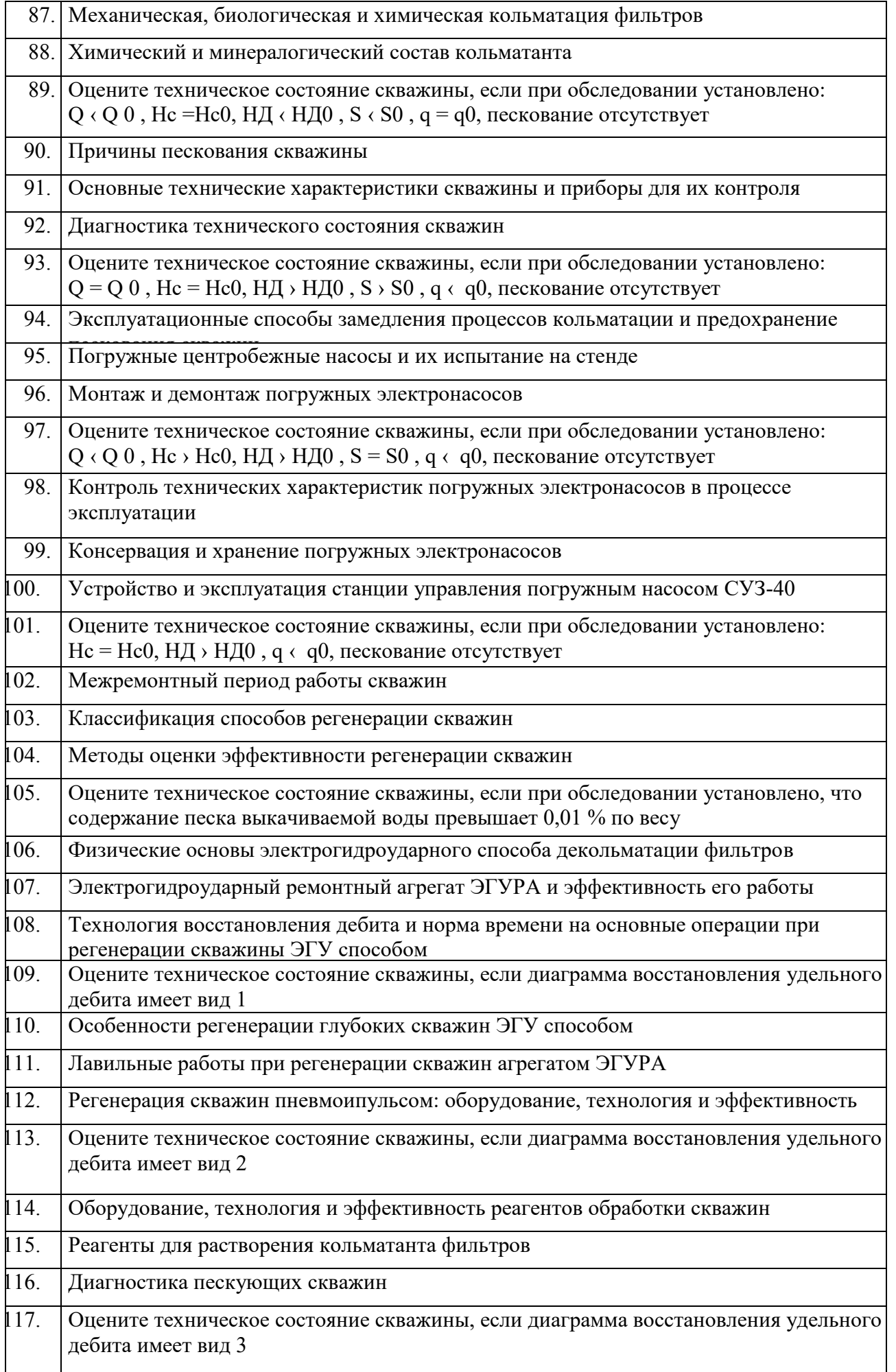

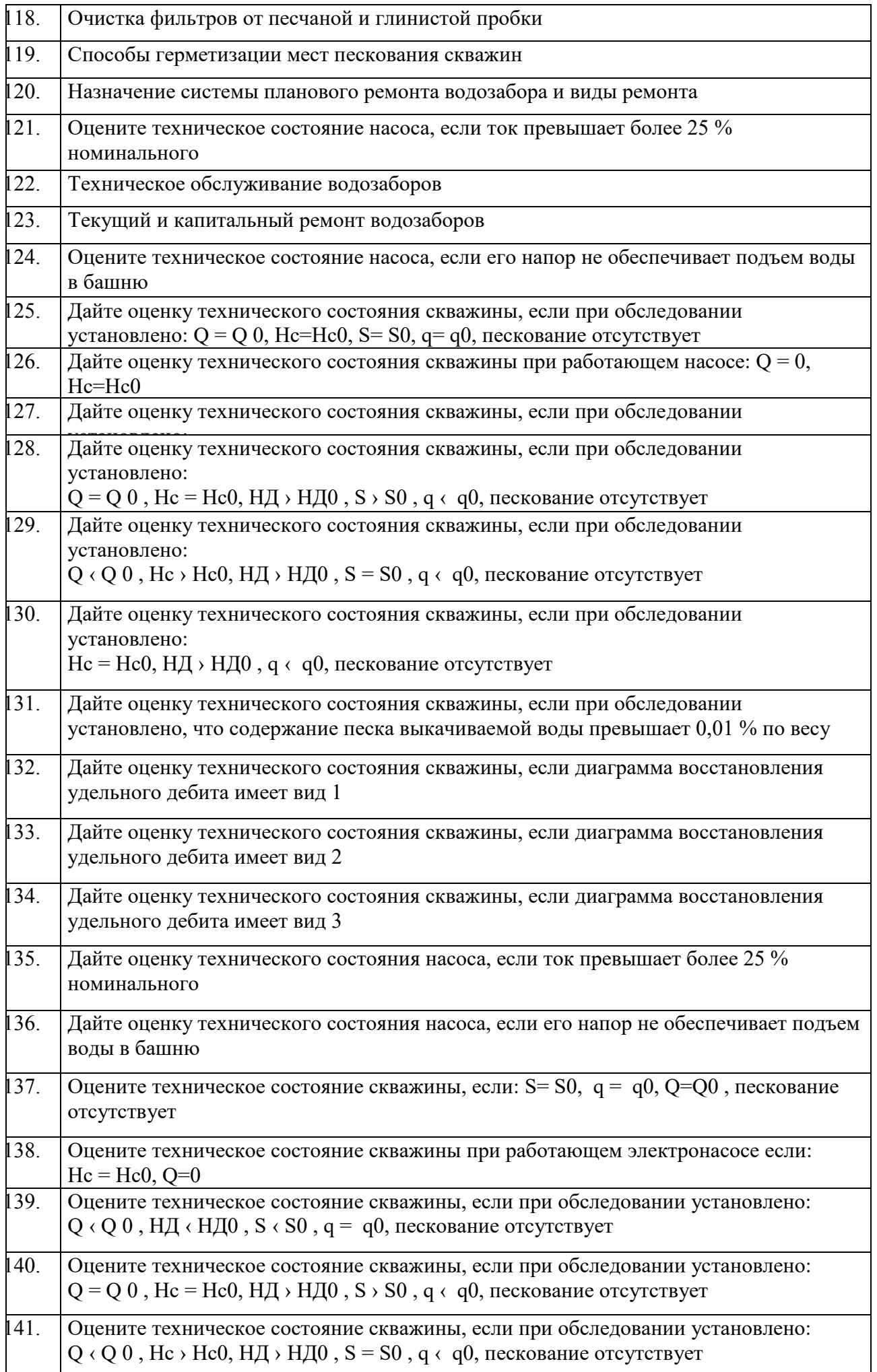

![](_page_26_Picture_145.jpeg)

Промежуточная аттестация студентами очной формы обучения проводится в соответствии с балльно- рейтинговой системой оценки знаний, включающей в себя проведение текущего (ТК), промежуточного (ПК) и итогового (ИК) контроля по дисциплине «Санитарно-техническое оборудование зданий и сельскохозяйственных объектов».

**Итоговый контроль (ИК)** – это зачет в сессионный период или зачёт по дисциплине в целом.

Студенты, набравшие за работу в семестре от 60 и более баллов, не проходят промежуточную аттестацию в форме сдачи зачета или экзамена.

В течение семестра проводятся 2 промежуточных контроля (ПК1, ПК2), состоящих из 2 этапов электронного тестирования на компьютерах в специализированной аудитории кафедры или института по пройденному теоретическому материалу лекций.

**ПК 1** - Тестовые материалы находятся в папке УМКД дисциплины «Эксплуатация и ремонт скважин» на кафедре.

**ПК2** - Тестовые материалы находятся в папке УМК дисциплины «Эксплуатация и ремонт скважи» на кафедре.

**ПК 3** – выполнение курсовой работы на тему «Регенерация скважин электрогидроударным способом».

По дисциплине формами текущего контроля являются:

**ТК1, ТК2, ТК3, ТК4** - решение задач по представленным вариантам заданий.

## *Материал промежуточного контроля ПК1:*

1. Что называется фильтрацией воды?

2. Запишите закон Дарси и объясните физическое значение градиента напора.

3. Дайте определение коэффициенту фильтрации.

4. Как определяется толщина напорного и безнапорного водоносного

пласта?

5. Как делятся пески по зерновому составу?

6. Как определяется ламинарная и турбулентная фильтрация воды в

пористой среде?

7.Назовите эксплуатационные характеристики скважины и дайте им определения

8. Приведите примеры обследования скважин с диагностикой их технического состояния.

9. Как определяется удельный дебит скважины?

### *Материал промежуточного контроля ПК2:*

1. Расскажите о типах станций управления электронасосами.

2. Расскажите о конструкции и элементах управления станции СУЗ-40.

3. Где устанавливаются датчики уровней воды и сухого хода и как они подключаются к станции СУЗ-40?

4. Как устанавливаются режимы ручного и автоматического управления погружным насосом на станции СУЗ-40?

5. Какие режимы работы насоса являются аварийными и как ониотображаются на станции СУЗ-40?

6. Как устанавливается уровень защиты электронасоса по току на станцииСУЗ-40?

7. Расскажите о принципе действия инвертора для регулирования скорости вращения электронасоса.

8. Расскажите об устройстве станции инверторного управленияэлектронасосом.

9. Какие режимы работы электронасоса возможны при использовании станции инверторного управления?

10. Расскажите о программном обеспечении инвертора ATV31.

11. Как выводятся меню и параметры на дисплей?

**Для контроля освоения практических знаний** в течение семестра проводятся постоянный текущий контроль по результатам проведения практических занятий и выполнения курсовой работы.

*ПК3 РГР*: «Регенерация скважин электрогидроударным способом».

Разделы РГР:

1. Обоснование способа регенерации скважины и его физические основы..

2. Ознакомление с электрогидроударным ремонтным агрегатом ЭГУРА-500.

3. Операционная карта регенерации скважин.наименование операций и нормы времени. Построение диаграммы восстановления удельного дебита скважин. Примеры и их анализ.

Выполняется КР студентом индивидуально под руководством преподавателя во внеаудиторное время, самостоятельно с использованием разработанных на кафедре методических указаний. Срок сдачи законченной работы на проверку руководителю указывается в задании. После проверки и доработки указанных замечаний, работа защищается. При положительной оценке выполненной студентом работе на титульном листе работы ставится оценка.

**Полный фонд оценочных средств, включающий текущий контроль успеваемости и перечень контрольно-измерительных материалов (КИМ) приведен в приложении к рабочей программе.**

#### **8. УЧЕБНО-МЕТОДИЧЕСКОЕ И ИНФОРМАЦИОННОЕ ОБЕСПЕЧЕНИЕ ДИСЦИПЛИНЫ.**

#### **8.1 Основная литература.**

1.Эксплуатация и регенерация скважин на воду[Текст]: монография/ Н.И. Богданов, А.Я. Третьяк, П.А. Павлушин [и др.]; Юж. –Рос. Гос. техн. ун-т (НПИ). – Новочеркасск: Лик, 2008. – 151 с.

2. Эксплуатация и ремонт скважин [Электронный ресурс]: курс лекций для студ. напр. подготов. «Природообустройство и водопользование» проф. «Инженерные системы сельскохозяйственного водоснабжения, обводнения и водоотведения» / Н.И. Богданов; Новочерк. инж.- мелиор. ин-т ДГАУ - Электрон.дан. – Новочеркасск, 2014. – ЖМД; PDF; 1,16 МБ. – Систем.требования: IBMPC / Windows 7.AdobeAcrobat 9. – Загл. с экрана.

#### **8.2 Дополнительная литература.**

1. Алексеев В.С., Гребенников В.Т. Восстановление дебита водозаборных скважин. –М.: Агропромиздат, 1987- 239с.

2. Гальперин Е.М. Водозаборы подземных вод [Электронный ресурс]: учебное пособие/ Е.М. Гальперин. – Электрон. Дан. – Самара: СГАСУ, 2008. -64с. Режим доступа: http: // www. Biblioklub.ru. -25.06.2014

3. Эксплуатация и ремонт скважин. [Электронный ресурс]: лабораторный практикум для студен тов направления «Природообустройство и водопользование» профиль «Инженерные системы сельскохозяйственного водоснабжения, обводнения и водоотведения» / Н. И. Богданов, Г. Н. Пурас; Новочерк. инж. мелиор. ин-т ДГАУ.Электрон.дан. – Новочеркасск, 2014. – ЖМД; PDF; 1,16 МБ. – Систем.требования: IBMPC / Windows 7.AdobeAcrobat 9. – Загл. с экрана.

4. Эксплуатация и ремонт скважин [Электронный ресурс]: метод.указания к вып. курс. работы «Восстановление производительности скважины электрогидроударным способом» для студентов всех форм обучения направления «Природообустройство и водопользование» профиль «Инженерные системы сельскохозяйственного водоснабжения, обводнения и водоотведения» / Сост.: Н. И. Богданов, Г. Н. Пурас; Новочерк. инж. мелиор. ин-т ДГАУ. – Новочеркасск, 2014. – ЖМД; PDF; 1,16 МБ. – Систем.требования: IBMPC / Windows 7.AdobeAcrobat 9. – Загл. с экрана.

![](_page_28_Picture_238.jpeg)

![](_page_28_Picture_239.jpeg)

#### **8.4Методические указания для обучающихся по освоению дисциплины**

Приступая к изучению дисциплины необходимо в первую очередь ознакомиться с содержанием РПД. Лекции имеют целью дать систематизированные основы научных знаний об общих вопросах дисциплины. При изучении и проработке теоретического материала для обучающихся необходимо:

- повторить законспектированный на лекционном занятии материал и дополнить его с учетом рекомендованной по данной теме литературы;

- при самостоятельном изучении темы сделать конспект, используя рекомендованные в РПД

литературные источники и ресурсы информационно-телекоммуникационной сети «Интернет».

1. Положение о текущей аттестации обучающихся в НИМИ ДГАУ [Электронный ресурс] (введено в действие приказом директора №119 от 14 июля 2015 г.) / Новочерк. инж.-мелиор. ин-т Донской ГАУ.-Электрон. дан.- Новочеркасск, 2015.- Режим доступа: [http://www.ngma.su](http://www.ngma.su/)

2.Типовые формы титульных листов текстовой документации, выполняемой студентами в учебном процессе [Электронный ресурс] / Новочерк. инж.-мелиор. ин-т Донской ГАУ.-Электрон. дан.- Новочеркасск, 2015.- Режим доступа: [http://www.ngma.su](http://www.ngma.su/)

3. Положение о курсовом проекте (работе) обучающихся, осваивающих образовательные программы бакалавриата, специалитета, магистратуры[Электронный ресурс] (введ. в действие приказом директора №120 от 14 июля 2015г.) / Новочерк. инж.-мелиор. ин-т Донской ГАУ.- Электрон. дан.- Новочеркасск, 2015.- Режим доступа: [http://www.ngma.su](http://www.ngma.su/)

#### **8.5 Перечень информационных технологий используемых при осуществлении образовательного процесса, программного обеспечения и информационных справочных систем, для освоения обучающимисядисциплины**

![](_page_29_Picture_283.jpeg)

## **9. ОПИСАНИЕ МАТЕРИАЛЬНО-ТЕХНИЧЕСКОЙ БАЗЫ, НЕОБХОДИМОЙ ДЛЯ ОСУЩЕСТВЛЕНИЯ ОБРАЗОВАТЕЛЬНОГО ПРОЦЕССА ПО ДИСЦИПЛИНЕ**

Преподавание дисциплины осуществляется в специальных помещениях – учебных аудиторияхдля проведения занятий лекционного типа, семинарского типа (практические и лабораторный занятия), курсового проектирования (при наличии), групповых и индивидуальных консультаций, текущего контроля и промежуточной аттестации, а также помещениях для самостоятельной работы. Специальные помещения укомплектованыспециализированной мебелью (стол и стул преподавателя, парты, доска), техническими средствами обучения, служащими для представления учебной информации большой аудитории.

Лекционные занятия проводятся в аудитории(ауд. 008), оснащенной наборами демонстрационного оборудования (экран, проектор, акустическая система, хранится – ауд.2218) и учебно-наглядными пособиями.

Практические занятия проводятся в аудитории - 007 , оснащенных необходимыми наглядными

пособиями: (плакаты, стенды и т.п.).

Учебные аудитории для проведения групповых и индивидуальных консультаций, текущего контроля 007, 008.

Учебные аудитории для промежуточной аттестации - 007, 008.

Помещение для самостоятельной работы (ауд.003) оснащено компьютерной техникой с возможностью подключения к сети интернет и обеспечением доступа в электронную информационно-образовательную среду организации.

Обучающиеся из числа лиц с ограниченными возможностями здоровья обеспечены печатными и (или) электронными образовательными ресурсами в формах, адаптированных к ограничениям их здоровья.

*Материально-техническое обеспечение дисциплины*персональные ЭВМ*,* экран, проектор, акустическая система.

![](_page_30_Picture_174.jpeg)

## **11. ДОПОЛНЕНИЯ И ИЗМЕНЕНИЯ В РАБОЧЕЙ ПРОГРАММЕ**

В рабочую программу на 2018 - 2019 учебный год вносятся изменения - обновлено и актуализировано содержание следующих разделов и подразделов рабочей программы:

## **7. ФОНД ОЦЕНОЧНЫХ СРЕДСТВ ДЛЯ КОНТРОЛЯ УСПЕВАЕМОСТИ И ПРОВЕДЕНИЯ ПРОМЕЖУТОЧНОЙ АТТЕСТАЦИИ ОБУЧАЮЩИХСЯ ПО ДИСЦИПЛИНЕ**

*Полный фонд оценочных средств, включающий текущий контроль успеваемости и перечень контрольно-измерительных материалов (КИМ) приводится в приложении к рабочей программе.*

#### **Вопросы для проведения итогового контроля в форме экзамена:**

![](_page_30_Picture_175.jpeg)

![](_page_31_Picture_266.jpeg)

![](_page_32_Picture_387.jpeg)

![](_page_33_Picture_175.jpeg)

![](_page_34_Picture_217.jpeg)

![](_page_35_Picture_229.jpeg)

![](_page_36_Picture_152.jpeg)

Промежуточная аттестация студентами очной формы обучения проводится в соответствии с балльно- рейтинговой системой оценки знаний, включающей в себя проведение текущего (ТК), промежуточного (ПК) и итогового (ИК) контроля по дисциплине «Санитарно-техническое оборудование зданий и сельскохозяйственных объектов».

**Итоговый контроль (ИК)** – это зачет в сессионный период или зачёт по дисциплине в целом.

Студенты, набравшие за работу в семестре от 60 и более баллов, не проходят промежуточную аттестацию в форме сдачи зачета или экзамена.

В течение семестра проводятся 2 промежуточных контроля (ПК1, ПК2), состоящих из 2 этапов электронного тестирования на компьютерах в специализированной аудитории кафедры или института по пройденному теоретическому материалу лекций.

**ПК 1** - Тестовые материалы находятся в папке УМКД дисциплины «Эксплуатация и ремонт скважин» на кафедре.

**ПК2** - Тестовые материалы находятся в папке УМК дисциплины «Эксплуатация и ремонт скважи» на кафедре.

**ПК 3** – выполнение курсовой работы на тему «Регенерация скважин электрогидроударным способом».

По дисциплине формами текущего контроля являются:

**ТК1, ТК2, ТК3, ТК4** - решение задач по представленным вариантам заданий.

#### *Материал промежуточного контроля ПК1:*

1. Что называется фильтрацией воды?

2. Запишите закон Дарси и объясните физическое значение градиента напора.

3. Дайте определение коэффициенту фильтрации.

4. Как определяется толщина напорного и безнапорного водоносного пласта?

5. Как делятся пески по зерновому составу?

6. Как определяется ламинарная и турбулентная фильтрация воды в

пористой среде?

7.Назовите эксплуатационные характеристики скважины и дайте им определения

8. Приведите примеры обследования скважин с диагностикой их технического состояния.

9. Как определяется удельный дебит скважины?

#### *Материал промежуточного контроля ПК2:*

1. Расскажите о типах станций управления электронасосами.

2. Расскажите о конструкции и элементах управления станции СУЗ-40.

3. Где устанавливаются датчики уровней воды и сухого хода и как они подключаются к станции СУЗ-40?

4. Как устанавливаются режимы ручного и автоматического управления погружным насосом на станции СУЗ-40?

5. Какие режимы работы насоса являются аварийными и как ониотображаются на станции СУЗ-40?

6. Как устанавливается уровень защиты электронасоса по току на станцииСУЗ-40?

7. Расскажите о принципе действия инвертора для регулирования скорости вращения электронасоса.

8. Расскажите об устройстве станции инверторного управленияэлектронасосом.

9. Какие режимы работы электронасоса возможны при использовании станции инверторного управления?

10. Расскажите о программном обеспечении инвертора ATV31.

11. Как выводятся меню и параметры на дисплей?

**Для контроля освоения практических знаний** в течение семестра проводятся постоянный текущий контроль по результатам проведения практических занятий и выполнения курсовой работы. *ПК3 РГР*: «Регенерация скважин электрогидроударным способом».

Разделы РГР:

- 1. Обоснование способа регенерации скважины и его физические основы..
- 2. Ознакомление с электрогидроударным ремонтным агрегатом ЭГУРА-500.
- 3. Операционная карта регенерации скважин.наименование операций и нормы времени. Построение диаграммы восстановления удельного дебита скважин. Примеры и их анализ.

Выполняется КР студентом индивидуально под руководством преподавателя во внеаудиторное время, самостоятельно с использованием разработанных на кафедре методических указаний. Срок сдачи законченной работы на проверку руководителю указывается в задании. После проверки и доработки указанных замечаний, работа защищается. При положительной оценке выполненной студентом работе на титульном листе работы ставится оценка.

**Полный фонд оценочных средств, включающий текущий контроль успеваемости и перечень контрольно-измерительных материалов (КИМ) приведен в приложении к рабочей программе.**

### **8. УЧЕБНО-МЕТОДИЧЕСКОЕ И ИНФОРМАЦИОННОЕ ОБЕСПЕЧЕНИЕ ДИСЦИПЛИНЫ.**

#### **8.1 Основная литература.**

1.Эксплуатация и регенерация скважин на воду[Текст]: монография/ Н.И. Богданов, А.Я. Третьяк, П.А. Павлушин [и др.]; Юж. –Рос. Гос. техн. ун-т (НПИ). – Новочеркасск: Лик, 2008. – 151 с.

2. Эксплуатация и ремонт скважин [Электронный ресурс]: курс лекций для студ. напр. подготов. «Природообустройство и водопользование» проф. «Инженерные системы сельскохозяйственного водоснабжения, обводнения и водоотведения» / Н.И. Богданов; Новочерк. инж.- мелиор. ин-т ДГАУ - Электрон.дан. – Новочеркасск, 2014. – ЖМД; PDF; 1,16 МБ. – Систем.требования: IBMPC / Windows 7.AdobeAcrobat 9. – Загл. с экрана.

#### **8.2 Дополнительная литература.**

1. Алексеев В.С., Гребенников В.Т. Восстановление дебита водозаборных скважин. –М.: Агропромиздат, 1987- 239с.

2. Гальперин Е.М. Водозаборы подземных вод [Электронный ресурс]: учебное пособие/ Е.М. Гальперин. – Электрон. Дан. – Самара: СГАСУ, 2008. -64с. Режим доступа: http: // www. Biblioklub.ru. -25.06.2014

3. Эксплуатация и ремонт скважин. [Электронный ресурс]: лабораторный практикум для студен тов направления «Природообустройство и водопользование» профиль «Инженерные системы сельскохозяйственного водоснабжения, обводнения и водоотведения» / Н. И. Богданов, Г. Н. Пурас; Новочерк. инж. мелиор. ин-т ДГАУ.Электрон.дан. – Новочеркасск, 2014. – ЖМД; PDF; 1,16 МБ. – Систем.требования: IBMPC / Windows 7.AdobeAcrobat 9. – Загл. с экрана.

4. Эксплуатация и ремонт скважин [Электронный ресурс]: метод.указания к вып. курс. работы «Восстановление производительности скважины электрогидроударным способом» для студентов всех форм обучения направления «Природообустройство и водопользование» профиль «Инженерные системы сельскохозяйственного водоснабжения, обводнения и водоотведения» / Сост.: Н. И. Богданов, Г. Н. Пурас; Новочерк. инж. мелиор. ин-т ДГАУ. – Новочеркасск, 2014. – ЖМД; PDF; 1,16 МБ. – Систем.требования: IBMPC / Windows 7.AdobeAcrobat 9. – Загл. с экрана.

**8.3 Перечень ресурсов информационно-телекоммуникационной сети «Интернет», необходимых для освоения дисциплины**

![](_page_38_Picture_242.jpeg)

#### **8.4Методические указания для обучающихся по освоению дисциплины**

Приступая к изучению дисциплины необходимо в первую очередь ознакомиться с содержанием РПД. Лекции имеют целью дать систематизированные основы научных знаний об общих вопросах дисциплины. При изучении и проработке теоретического материала для обучающихся необходимо:

- повторить законспектированный на лекционном занятии материал и дополнить его с учетом рекомендованной по данной теме литературы;

- при самостоятельном изучении темы сделать конспект, используя рекомендованные в РПД литературные источники и ресурсы информационно-телекоммуникационной сети «Интернет».

1. Положение о текущей аттестации обучающихся в НИМИ ДГАУ [Электронный ресурс] (введено в действие приказом директора №119 от 14 июля 2015 г.) / Новочерк. инж.-мелиор. ин-т Донской ГАУ.-Электрон. дан.- Новочеркасск, 2015.- Режим доступа: [http://www.ngma.su](http://www.ngma.su/)

2.Типовые формы титульных листов текстовой документации, выполняемой студентами в учебном процессе [Электронный ресурс] / Новочерк. инж.-мелиор. ин-т Донской ГАУ.-Электрон. дан.- Новочеркасск, 2015.- Режим доступа: [http://www.ngma.su](http://www.ngma.su/)

3. Положение о курсовом проекте (работе) обучающихся, осваивающих образовательные программы бакалавриата, специалитета, магистратуры[Электронный ресурс] (введ. в действие приказом директора №120 от 14 июля 2015г.) / Новочерк. инж.-мелиор. ин-т Донской ГАУ.- Электрон. дан.- Новочеркасск, 2015.- Режим доступа: [http://www.ngma.su](http://www.ngma.su/)

**8.5 Перечень информационных технологий используемых при осуществлении образовательного процесса, программного обеспечения и информационных справочных систем, для освоения обучающимисядисциплины**

![](_page_39_Picture_261.jpeg)

## **9. ОПИСАНИЕ МАТЕРИАЛЬНО-ТЕХНИЧЕСКОЙ БАЗЫ, НЕОБХОДИМОЙ ДЛЯ ОСУЩЕСТВЛЕНИЯ ОБРАЗОВАТЕЛЬНОГО ПРОЦЕССА ПО ДИСЦИПЛИНЕ**

Преподавание дисциплины осуществляется в специальных помещениях – учебных аудиторияхдля проведения занятий лекционного типа, семинарского типа (практические и лабораторный занятия), курсового проектирования (при наличии), групповых и индивидуальных консультаций, текущего контроля и промежуточной аттестации, а также помещениях для самостоятельной работы. Специальные помещения укомплектованыспециализированной мебелью (стол и стул преподавателя, парты, доска), техническими средствами обучения, служащими для представления учебной информации большой аудитории.

Лекционные занятия проводятся в аудитории(ауд. 008), оснащенной наборами демонстрационного оборудования (экран, проектор, акустическая система, хранится – ауд.2218) и учебно-наглядными пособиями.

Практические занятия проводятся в аудитории - 007 , оснащенных необходимыми наглядными пособиями: (плакаты, стенды и т.п.).

Учебные аудитории для проведения групповых и индивидуальных консультаций, текущего контроля 007, 008.

Учебные аудитории для промежуточной аттестации - 007, 008.

Помещение для самостоятельной работы (ауд.003) оснащено компьютерной техникой с возможностью подключения к сети интернет и обеспечением доступа в электронную информационно-образовательную среду организации.

Обучающиеся из числа лиц с ограниченными возможностями здоровья обеспечены печатными и (или) электронными образовательными ресурсами в формах, адаптированных к ограничениям их здоровья.

*Материально-техническое обеспечение дисциплины* персональные ЭВМ*,* экран, проектор, акустическая система.

![](_page_40_Picture_69.jpeg)

## **10. ДОПОЛНЕНИЯ И ИЗМЕНЕНИЯ В РАБОЧЕЙ ПРОГРАММЕ**

В рабочую программу на 2019 - 2020 учебный год вносятся изменения - обновлено и актуализировано содержание следующих разделов и подразделов рабочей программы:

### **6. ПЕРЕЧЕНЬ УЧЕБНО-МЕТОДИЧЕСКОГО ОБЕСПЕЧЕНИЯ ДЛЯ САМО-СТОЯТЕЛЬНОЙ РАБОТЫ ОБУЧАЮЩИХСЯ** *(приводятся учебные, учебнометодические внутривузовские издания)*

1. Методические рекомендации по организации самостоятельной работы обучающихся в НИМИ ДГАУ : (введ. в действие приказом директора №106 от 19 июня 2015г.) / Новочерк. инж.-мелиор. ин-т Донской ГАУ.- Новочеркасск, 2015.- URL : http://ngma.su (дата обращения: 27.08.2020). - Текст : электронный.

## **7. ФОНД ОЦЕНОЧНЫХ СРЕДСТВ ДЛЯ КОНТРОЛЯ УСПЕВАЕМОСТИ И ПРОВЕДЕНИЯ ПРОМЕЖУТОЧНОЙ АТТЕСТАЦИИ ОБУЧАЮЩИХСЯ ПО ДИС-ЦИПЛИНЕ**

![](_page_41_Picture_249.jpeg)

#### **8.3 Современные профессиональные базы и информационные справочные системы**

### **Перечень договоров ЭБС образовательной организации на 2019-20 уч. год**

![](_page_42_Picture_301.jpeg)

#### **8.4 Методические указания для обучающихся по освоению дисциплины**

1. Положение о текущей аттестации обучающихся в НИМИ ДГАУ [Электронный ресурс] (введено в действие приказом директора №119 от 14 июля 2015 г.) / Новочерк. инж.-мелиор. ин-т Донской ГАУ.- Электрон. дан.- Новочеркасск. 2015.- Режим доступа: [http://www.ngma.su](http://www.ngma.su/)

2. Типовые формы титульных листов текстовой документации, выполняемой студентами в учебном процессе [Электронный ресурс] / Новочерк. инж.-мелиор. ин-т Донской ГАУ .-Электрон, дан.- Новочеркасск, 2015.- Режим доступа: [http://www.nana.su](http://www.nana.su/)

3. Положение о курсовом проекте (работе) обучающихся, осваивающих образовательные программы бакалавриата, специалитета, магистратуры [Электронный ресурс] (введ. в действие приказом директора №120 от 14 июля 2015г.) / Новочерк. инж.-мелиор. ин-т Донской ГАУ.-Электрон, дан.- Новочеркасск, 2015.- Режим доступа: [http://www.ngma.su](http://www.ngma.su/)

4. Положение о промежуточной аттестации обучающихся по программам высшего образования [Электронный ресурс] (введено в действие приказом директора НИМИ Донской ГАУ №3-ОД от 18 января 2018 г.) / Новочерк. инж.-мелиор. ин-т Донской ГАУ .-Электрон, дан. - Новочеркасск, 2018. - Режим доступа: [http://www.ngma.su](http://www.ngma.su/) 

#### **8.5 Перечень информационных технологий и программного обеспечения, используемых при осуществлении образовательного процесса**

![](_page_42_Picture_302.jpeg)

![](_page_43_Picture_399.jpeg)

## **9. ОПИСАНИЕ МАТЕРИАЛЬНО-ТЕХНИЧЕСКОЙ БАЗЫ, НЕОБХОДИМОЙ ДЛЯ ОСУЩЕСТВЛЕНИЯ ОБРАЗОВАТЕЛЬНОГО ПРОЦЕССА ПО ДИСЦИПЛИНЕ**

![](_page_43_Picture_400.jpeg)

![](_page_44_Picture_203.jpeg)

![](_page_44_Picture_204.jpeg)

## **10. ДОПОЛНЕНИЯ И ИЗМЕНЕНИЯ В РАБОЧЕЙ ПРОГРАММЕ**

В рабочую программу на весенний семестр 2019 - 2020 учебного года вносятся изменения - обновлено и актуализировано содержание следующих разделов и подразделов рабочей программы:

### **8.3 Современные профессиональные базы и информационные справочные системы**

Перечень договоров ЭБС образовательной организации на 2019-20 уч. год

![](_page_44_Picture_205.jpeg)

**8.5 Перечень информационных технологий и программного обеспечения, используемых при осуществлении образовательного процесса**

![](_page_44_Picture_206.jpeg)

![](_page_45_Picture_212.jpeg)

Дополнения и изменения рассмотрены на заседании кафедры «26» февраля 2020г. пр. №5 Заведующий кафедрой  $\frac{\Gamma$ урин К.Г. (подпись) (Ф.И.О.) внесенные изменения утверждаю: «25» февраля 2020г. Декан факультета \_\_\_\_\_\_\_\_\_\_\_\_\_\_ \_Дьяков В.П.\_\_  $\bigvee$  (подпись) (Ф.И.О.)

## **10. ДОПОЛНЕНИЯ И ИЗМЕНЕНИЯ В РАБОЧЕЙ ПРОГРАММЕ**

В рабочую программу на 2020 - 2021 учебный год вносятся изменения - обновлено и актуализировано содержание следующих разделов и подразделов рабочей программы:

**6. ПЕРЕЧЕНЬ УЧЕБНО-МЕТОДИЧЕСКОГО ОБЕСПЕЧЕНИЯ ДЛЯ САМО-СТОЯТЕЛЬНОЙ РАБОТЫ ОБУЧАЮЩИХСЯ** *(приводятся учебные, учебнометодические внутривузовские издания)*

1. Методические рекомендации по организации самостоятельной работы обучающихся в НИМИ ДГАУ: (введ. в действие приказом директора №106 от 19 июня 2015г.) / Новочерк. инж.-мелиор. ин-т Донской ГАУ.- Новочеркасск, 2015.- URL : http://ngma.su (дата обращения: 27.08.2020). - Текст : электронный.

### **7. ФОНД ОЦЕНОЧНЫХ СРЕДСТВ ДЛЯ КОНТРОЛЯ УСПЕВАЕМОСТИ И ПРОВЕДЕНИЯ ПРОМЕЖУТОЧНОЙ АТТЕСТАЦИИ ОБУЧАЮЩИХСЯ ПО ДИС-ЦИПЛИНЕ**

*Полный фонд оценочных средств, включающий текущий контроль успеваемости и перечень контрольно-измерительных материалов (КИМ) приводится в приложении к рабочей программе.*

![](_page_45_Picture_213.jpeg)

**8.3 Современные профессиональные базы и информационные справочные системы** 

![](_page_46_Picture_284.jpeg)

## **Перечень договоров ЭБС образовательной организации на 2020-21 уч. год**

![](_page_46_Picture_285.jpeg)

![](_page_47_Picture_261.jpeg)

### **8.4 Методические указания для обучающихся по освоению дисциплины**

1. Положение о текущей аттестации обучающихся в НИМИ ДГАУ : (введено в действие приказом директора №119 от 14 июля 2015 г.) / Новочерк. инж.-мелиор. ин-т Донской ГАУ.- Новочеркасск, 2015.- URL : http://ngma.su (дата обращения: 27.08.2020). - Текст : электронный.

2.Типовые формы титульных листов текстовой документации, выполняемой студентами в учебном процессе / Новочерк. инж.-мелиор. ин-т Донской ГАУ.- Новочеркасск, 2015.- URL : http://ngma.su (дата обращения: 27.08.2020). - Текст : электронный.

3. Положение о курсовом проекте (работе) обучающихся, осваивающих образовательные программы бакалавриата, специалитета, магистратуры : (введен в действие приказом директора №120 от 14 июля 2015г.) / Новочерк. инж.-мелиор. ин-т Донской ГАУ.- Новочеркасск, 2015.- URL : http://ngma.su (дата обращения: 27.08.2020). - Текст : электронный.

4. Положение о промежуточной аттестации обучающихся по программам высшего образования : (введено в действие приказом директора НИМИ Донской ГАУ №3-ОД от 18 января 2018 г.) / Новочерк. инж.-мелиор. ин-т Донской ГАУ.- Новочеркасск, 2018. - URL : http://ngma.su (дата обращения: 27.08.2020). - Текст : электронный.

![](_page_47_Picture_262.jpeg)

#### **8.5 Перечень информационных технологий и программного обеспечения, используемых при осуществлении образовательного процесса**

![](_page_48_Picture_379.jpeg)

## **9. ОПИСАНИЕ МАТЕРИАЛЬНО-ТЕХНИЧЕСКОЙ БАЗЫ, НЕОБХОДИМОЙ ДЛЯ ОСУЩЕСТВЛЕНИЯ ОБРАЗОВАТЕЛЬНОГО ПРОЦЕССА ПО ДИСЦИПЛИНЕ**

![](_page_48_Picture_380.jpeg)

Дополнения и изменения рассмотрены на заседании кафедры «27» августа 2020г. пр. № 1

Заведующий кафедрой <u>Гурин К.Г.</u>

![](_page_49_Picture_23.jpeg)

внесенные изменения утверждаю: «27» августа 2020г. пр. № 1

Декан факультета \_\_\_\_\_\_\_\_\_\_\_\_\_\_\_\_ \_Дьяков В.П.\_\_ (подпись)

#### 8. ДОПОЛНЕНИЯ И ИЗМЕНЕНИЯ В РАБОЧЕЙ ПРОГРАММЕ

В рабочую программу на весенний семестр 2020 - 2021 учебного года вносятся изменения: дополнено содержание следующих разделов и подразделов рабочей программы:

#### Срок Учебный год Наименование документа с указанием реквизитов действия документа Договор №1/2021 от 15.02.2021 г. с ООО «ЭБС Лань» на оказание услуг по предоставлению доступа к электронным изланиям с 20.02.2021 г. 2020/2021 коллекций: «Лесное хозяйство и лесоинженерное дело  $\Pi$ <sup>O</sup> Издательство Лань» и отдельно на книги из коллекции 19.02.2022 г. «Инженерно-технические науки - Издательство Лань» Договор № 2/2021 от 15.02.2021 г. с ООО «ЭБС Лань» на оказание услуг по предоставлению доступа к электронным изданиям коллекций: «Лесное хозяйство и лесоинженерное дело с 20.02.2021 г. - Воронежский государственный лесотехнический университет 2020/2021  $\overline{10}$ имени Г.Ф. Морозова». «Лесное хозяйство и лесоинженерное 19.02.2022 г. дело Поволжский государственный технологический университет» и отдельно на книги из разделов: «Биология», «Экология», «Химия»

#### Перечень договоров ЭБС образовательной организации на 2020-2021 уч. год

Лицензионное и свободно распространяемое программное обеспечение, в том числе отечественного производства

![](_page_50_Picture_108.jpeg)

Дополнения и изменения рассмотрены на заседании кафедры «01» марта 2021 г.

Заведующий кафедрой (подпись)

Гурин К.Г.  $(\Phi$ <sub>M</sub>.O.)

внесенные изменения утверждаю: «01» марта 2021 г.

Декан факультета

Дьяков В.П  $(\Phi$ <sub>M</sub>.O.)

 $(nonnuc<sub>b</sub>)$ 

## 11. ДОПОЛНЕНИЯ И ИЗМЕНЕНИЯ В РАБОЧЕЙ ПРОГРАММЕ

В рабочую программу на 2021 - 2022 учебный год вносятся следующие дополнения и изменения - обновлено и актуализировано содержание следующих разделов и подразделов рабочей программы:

![](_page_51_Picture_25.jpeg)

![](_page_51_Picture_26.jpeg)

## Перечень договоров ЭБС образовательной организации на 2021 22 мм год.

![](_page_51_Picture_27.jpeg)

![](_page_51_Picture_28.jpeg)

![](_page_52_Picture_5.jpeg)

Дополнения и изменения рассмотрены на заседании кафедры «26» августа 2021 г.

![](_page_52_Picture_6.jpeg)

## 11. ДОПОЛНЕНИЯ И ИЗМЕНЕНИЯ В РАБОЧЕЙ ПРОГРАММЕ

В рабочую программу на 2022 - 2023 учебный год вносятся следующие дополнения и изменения - обновлено и актуализировано содержание следующих разделов и подразделов рабочей программы:

![](_page_53_Picture_28.jpeg)

![](_page_53_Picture_29.jpeg)

 $48.5$ 

**V** 

 $\tilde{q},\tilde{q}$  ,

![](_page_53_Picture_30.jpeg)

### Перечець, договоров ЭБС образовательной организации из 2022-2023 уч. год.

8.5 Перечень информационных технологий и программного обеспечения, используемых при осуществлении образовательного процесса

is s

推车

 $\upmu$  is  $\downarrow$ 

![](_page_54_Picture_21.jpeg)

Дополнения и изменения рассмотрены на заседании кафедры «28» января 2022 г. пр. № 5

![](_page_54_Picture_22.jpeg)